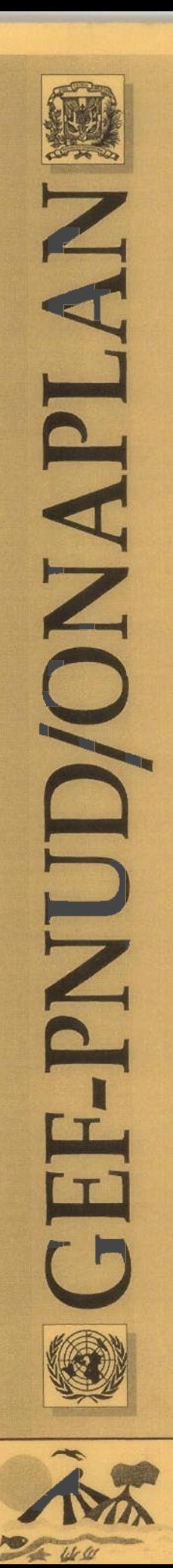

S z **CM** 

s o D  $_{\rm ICA}$ 

m Q

w tí <

e<br>a

u fe O u S z o N

> **E** E S e

DIVERS

B<sub>IC</sub> <

> E O  $\blacksquare$

>• z o u  $\mathbf{V}^{\prime}$ g tr¡ Z O U

# PROYECTO BIODIVERSIDAD

Oficina Nacional de Planificación Secretariado Técnico de la Presidencia Programa de las Naciones Unidas para el Desarrollo Fondo para el Medio Ambiente Mundial

# Informe Final Subcontrato Agricultura Ecológica-Los Haitises

Area de Proyecto: Parque Nacional Los Haitises

Implementa: Universidad Nacional Pedro Henríquez Ureña (UNPHU)

> Doc  $2/5 -$ Anexo 1 Sistema de Información Geográfica, Bases de Datos y Estudio de Suelos Abril 1998

© Gobierno Dominicano/ONAPLAN/STP. PNUD/GEF. UNPHU

PROYECTO DE CONSERVACION Y MANEJO DE LA BIODIVERSIDAD EN LA ZONA COSTERA DE LA REPUBLICA DOMINICANA - GEF-FNUD/ONAPLAÑ

#### Subcontrato Agricultura Ecológica - Los Haltises

## Componente Sistema de Información Geográfica, Base de Datos y Estudio de Suelos

Subcomponente Sistema de Información Geográfica

Encargado: Eugenio J. Marcano M.

#### LISTADO MAPAS Y METADATOS DISPONIBLES

1.

Nombre Mapa: Carstico

Nombre Metadatos: MDCarstico

Resumen: Se presenta la zona Kárstica correspondiente al Parque Nacional de Los Haitises de acuerdo con la información compilada en los negativos de las curvas denivel pertenecientes a las hojas topográfícas utilizadas (Instituto Cartográfico Militar).

2.

Nombre Mapa: Geo Nombre Metadatos: MDGeo Resumen: Mapa Geológico de los Haitises .

3.

Nombre Mapa: IslasRD Nombre Metadatos: MDIslasRD Resumen: Islas y Cayos de La República Dominicana, según las hojas topográficas 1:50,000 del ICM.

4.

Nombre Mapa: Pnlh68 Nombre Metadatos: MDPnlh68 Resumen: Limites del Parque Nacional Los Haitises de acuerdo a la propuesta de 1968.

5.

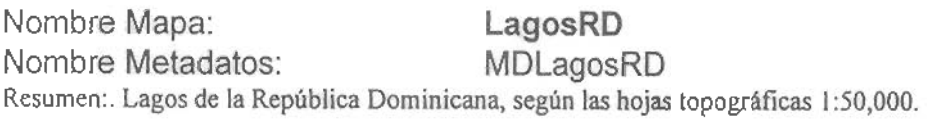

 $6.$   $-$ 

Nombre Mapa: Pnlh96 Nombre Metadatos: MDPnlh96

Resumen: Los limites del Parque Nacional Los Haitises de acuerdo a las marcas en el terreno detalladas en el articulo 3 del decreto 233-96 de fecha julio de 1996.

## Nombre Mapa: Pnlh96bu

7:- - - - \_ -- -- - - - \_

Nombre Metadatos: MDPnlh96buf

Resumen: Zona Buffer de los límites del Parque Nacional Los Haitises de acuerdo a las marcas en el terreno detalladas en el artículo 3 del decreto 233-96 de fecha julio de 1996.

8.

Nombre Mapa: PNLHC96

#### Nombre Metadatos: MDPnlhc96

Resumen: Los límites del Parque Nacional de Los Haitises han sido modificados en el año 1996. Esta modificación afecta tanto a la zona núcleo como a la zona de amortiguamiento del Parque.

9.

#### Nombre Mapa: PNLH97

Nombre Metadatos: MDPnlh97

Resumen: El Poder Ejecutivo emitió el decreto número 319-97, a través del cual modifica los límites del Parque Nacional de Los Haitises. Esta modificación afecta tanto a la zona núcleo como a la zona de amortiguamiento del Parque.

10.

Nombre Mapa: Redom

Nombre Metadatos: MDRedom

Resumen: Capa que contiene todos los "Tics" proyectados a UTM de la Rep. Dom., los que corresponden a las esquinas de todas las hojas topográficas (Las coordenadas de estos puntos no fueron sacadas de éstas hojas).

11.

Nombre Mapa: Repdom27

Nombre Metadatos: MDRepDom27

Resumen: Se presentan los limites de la República de acuerdocon la información de las hojastopográficas del Instituto Cartográfico Militar, mapa geológico (Proyecto Servicio Geológico Nacional) y otras coberturas digitadas anteriormente.

12.

Nombre Mapa: Rios

Nombre Metadatos; MDRios

Resumen: Se presentan los ríos de la zona aledaña al Parque Nacional de Los Haitises de acuerdo con la información de las hojas topográficas del Instituto Cartográfico Militar.

13.

Nombre Mapa: Sanchrio Nombre Metadatos: MDSanchrio Resumen: Ríos pertenecientes a la provincia de Sánchez

14.

#### Nombre Mapa: Suelos

Nombre Metadatos: MDSuelos

Resumen: Se presentan las diferentes tipos de suelos que se encuentran dentro del Parque Nacional de Los Haitises (Trabajo realizado por René Mateo).

#### J5. - - . - \_

## Nombre Mapa:  $\sim$  Usos93

#### Nombre Metadatos: MDUsos93

Resumen: Se presentan las diferentes coberturas de las zonas cercanas al Parque Nacional de Los Haitises (1993). Estas coberturas indican los diferentes usos que se le ha dado al suelo para la producción agrícola, así como también las zonas naturales que allí se encuentran presentes.

 $-16.$ 

#### Nombre Mapa: Usos97

#### Nombre Metadatos; Usos97md

Resumen: Se presentan las diferentes coberturas de las zonas cercanas al Parque Nacional de Los Haitises (1997). Estas coberturas indican los diferentes usos que se le ha dado al suelo para la producción agrícola, así como también las zonas naturales que allí se encuentran presentes.

17.

Nombre Mapa: Vias

Nombre Metadatos; MDVias

Resumen: Pincipales vías de los entornos al Parque Nacional Los Haitises.

# Limites de la Rep. Dom., lagos e islas

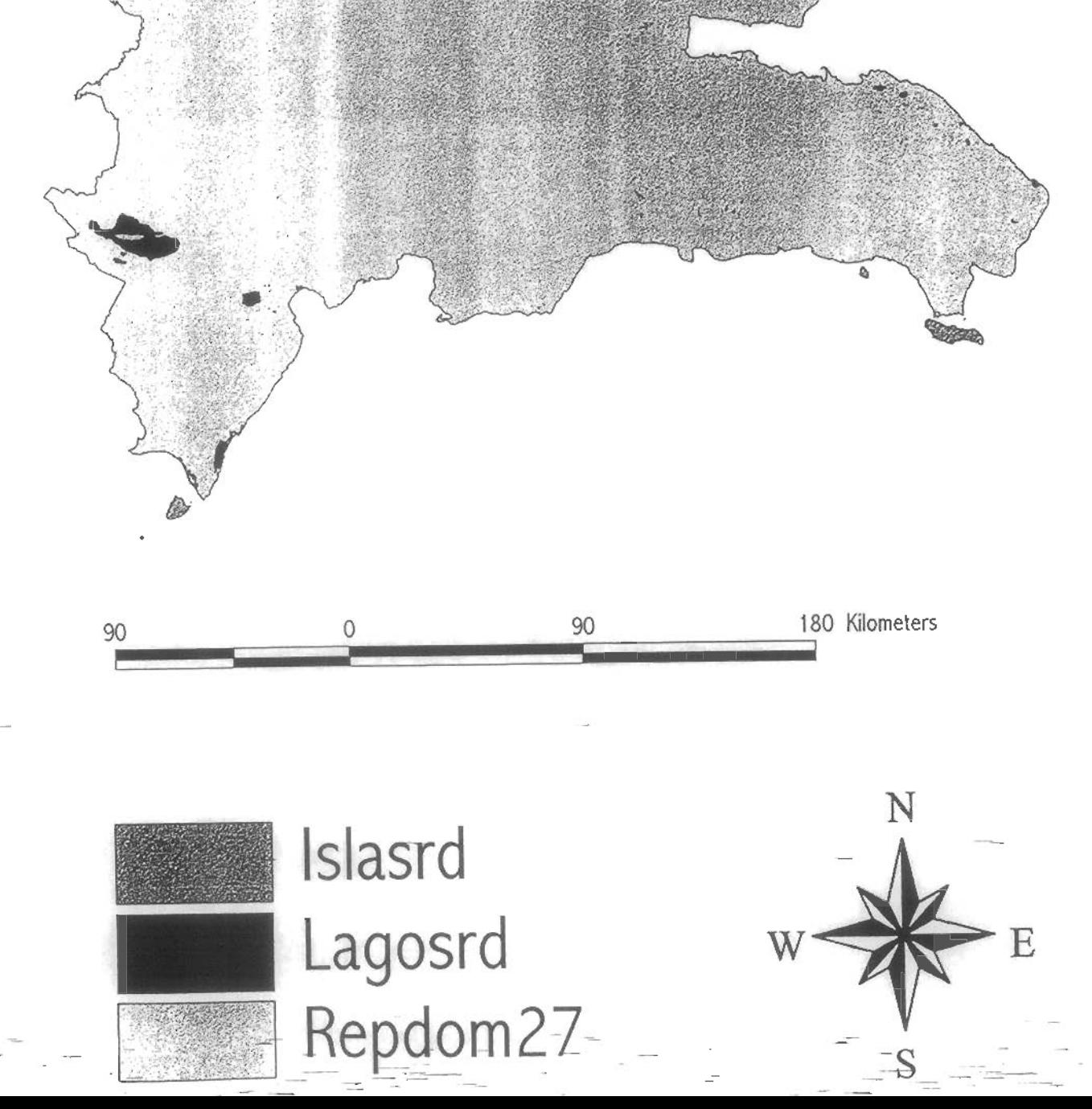

#### Proyecto Sistemas de Información Geográfíea "Conservación y Manejo de la Biodiversidad en la Zona Costera de la República Dominicana"

#### Formato para Metadatos, República Dominicana

Se debe llenar esto<sup>-</sup>formulario para cada mapa digital, quitando los apartes que no son relevantes y agregando apartes que son necesarios para entender y usar el mapa.

Este documento incluye algunas indicaciones de uso, entre paréntesis.

Encabezamientos (con números) no llevan información en sí, sino que sirven como títulos de la información que sigue

#### 1. Identificación

#### 1.1 Referencia

Título: Límites de la República Dominicana.

Fecha de publicación: Julio, 1997.

Publicado por: Laboratorio de Infomación Geográfica, UNPHU

Responsable: Carol Haché Nova

1.2 Descripción

Resumen: Se presentan los límites de la República de acuerdo con la información de las hojas topográficas del Instituto Cartográfico Militar, mapa geológico (Proyecto Servicio Geológico Nacional) y otras coberturas digitadas anterionnente.

Propósito: El mapa ha sido realizado con el fin de utilizar esta cobertura en los estudios realizados dentro del territorio de la República Dominicana.

1.3 Período de vigencia

Permanente.

1.4 Estado

Grado de progreso: Finalizado.

Mantenimiento y ampliación esperado: Ninguno.

 $F$ ormato para Metadatos, República DominicanaPágina l-de $5$   $-$  4/13/98

1.5-Localización

Cuadro de coordenadas: Redom (Coordenadas UTM)

Información suplementaria: Hojas topográficas (identifícación, edición)

1:50,000

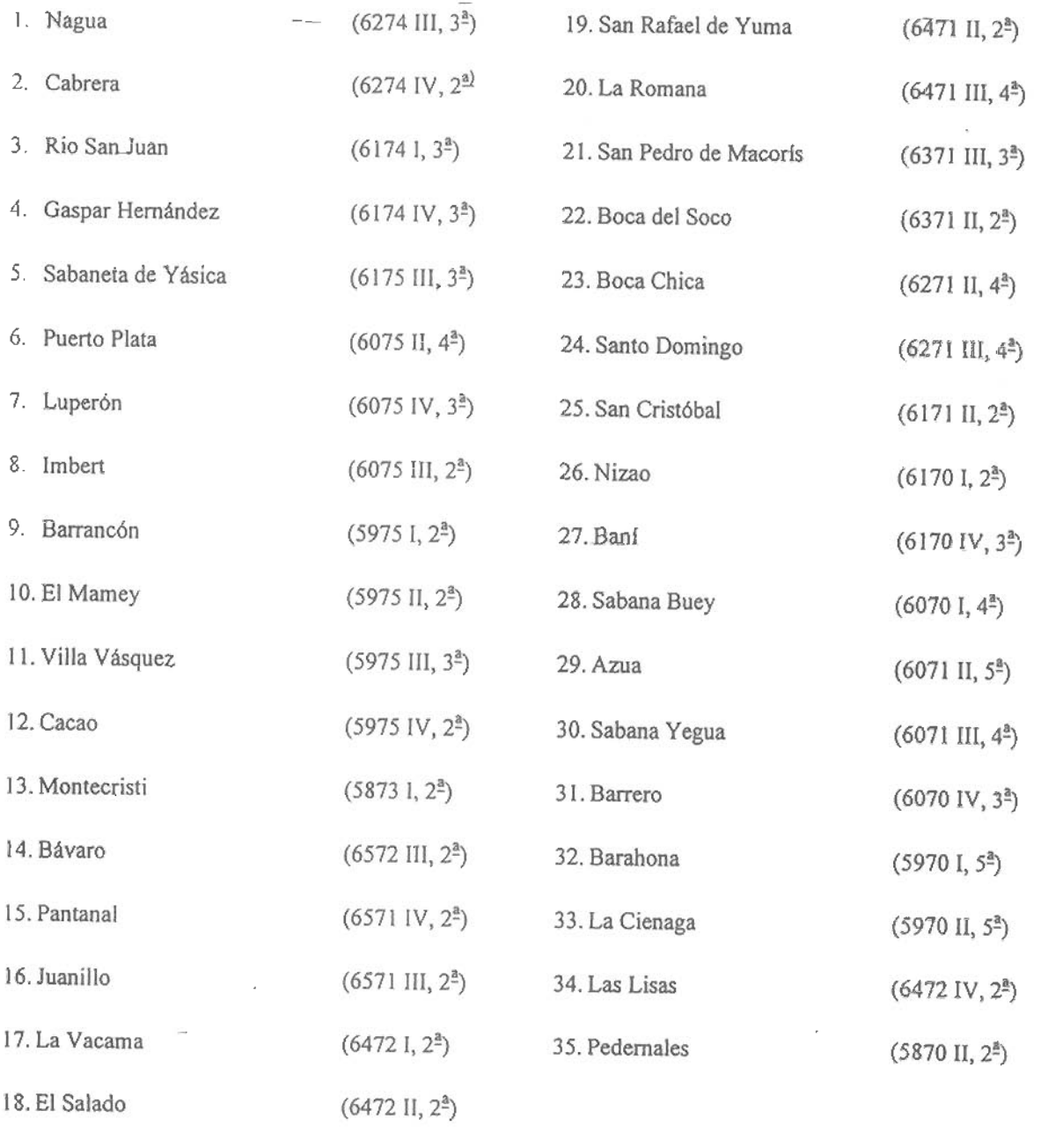

 $\pm$ : 250,000

36. Hoja de Santiago, 1ª edición.

37. Hoja de Barahona, l<sup>ª</sup> edición.

'sEoa^ío paraMetadatós, República DommicanaPágíncrZde-ó- — . ^¡3/98

1.6 Palabras claves

Tema: Limites República Dominicana

Lugar: El Caribe, América.

1.7 Restricciones de acceso

--No tiene restricción

#### 1.8 Restricciones de uso

No puede ser vendido (sólo costo de reproducción)

#### 1.9 Punto de contacto

Primario: Laboratorio de Sistema de Información Geográfica, UNPHU

#### 1.10 Formato nativo del mapa

Capa de Arc/Info

#### 2. Calidad de datos

Confiabilidad de atributos:

#### 2.1 Linaje

Fuente: Hojas topográficas 1:50,000, hojas geológicas 1:250,000, mapa límites de PNLH realizada por Roger Zaire, mapa limites PNJ realizado por Yolanda Guzmán, mapa zona PNE realizado por TNC.

Creador: Hojas 1:50,000 del Instituto Cartográfico Militar, Santo Domingo República Dominicana, con la colaboración de la Agencia Cartográfica de Defensa (DMA), Servicio Geodésico Interaméricano. Hojas 1:2SO,000 del MapaGeológico General de la República Dominicana, con la colaboración de la Secretaría de Estado de Industria y Comercio, la Dirección General de Minería, BGR y el Proyecto Servicio Geológico Nacional.

Fecha: Hojas topográficas: 1966-1967, hojas geológicas: 1991, zona PNLH: , zona PNJ: , zona PNE:

1. Título: Nagua (6274 III, 3<sup>ª</sup>), Cabrera (6274 IV, 2<sup>ª)</sup>-Rio San Juan (6174 I, 3<sup>ª</sup>), Gaspar Hernández (6174 IV, 3<sup>ª</sup>), Sabaneta de Yásica (6175 III, 3<sup>ª</sup>), Puerto Plata (6075 II, 4<sup>ª</sup>), Luperón (6075 IV, 3<sup>ª</sup>), Imbert (6075 III, 2<sup>ª</sup>), Barrancón (5975 I, 2<sup>ª</sup>), El Mamey-(5975 II, 2<sup>ª</sup>), Villa Vásquez (5975 III, 3<sup>ª</sup>), Cacao (5975 IV, 2<sup>ª</sup>), Montecristi (5873 I, 2<sup>ª</sup>), Bávaro (6572 III, 2<sup>ª</sup>), Pantanal (6571 IV, 2<sup>ª</sup>), Juanillo (6571 III,  $2^{\text{a}}$ ), La Vacama (6472 I,  $2^{\text{a}}$ ), El Salado (6472 II,  $2^{\text{a}}$ ), San Rafael de Yuma (6471 II,  $2^{\text{a}}$ ), La Romana (6471 III, 4<sup>2</sup>), San Pedro de Macorís (6371 III, 3<sup>2</sup>), Boca del Soco (6371 II, 2<sup>2</sup>), Boca Chica (6271 II, 4<sup>2</sup>), Santo Domingo (6271 III, 4<sup>2</sup>), San Cristóbal (6171 II, 2<sup>2</sup>), Nizao (6170 I, 2<sup>2</sup>), Baní (6170 IV, 3<sup>2</sup>), Sabana Buey (6070 I, 4<sup>ª</sup>), Azua (6071 II, 5<sup>ª</sup>), Sabana Yegua (6071 III, 4<sup>ª</sup>), Barrero (6070 IV, 3<sup>ª</sup>), Barahona (5970 I, 5<sup>ª</sup>), La Cienaga (5970 II, 5<sup>ª</sup>), Las Lisas (6472 IV, 2<sup>ª</sup>), Pedernales (5870 II, 2<sup>ª</sup>), hoja geológica de Santiago ed.l, hoja geológica de Barahona ed.l, mapa limites del Parque Nacional de Los Haitises, mapa zona marina Parque Nacional del Este, mapa limites Parque Nacional Jaragua.

Formato para Metadatos, República-DominicanaPágina 3 de 6 — — — — — — — 4/13/9

Edición: Esta información está incluida en el punto anterior.

Forma de presentación: Papel y cobertura digital en arc/info.

Ítem de la serie: La serie es E733 igual para todas las hojas topográfías. Las hojas geológicas no presentan número de serie.

Denominador de escala de la fuente: Para las hojas topográficas y las coberturas digitales utilizadas: 50,000; para los mapas geológicos: 250,000.

Tipo de material: Adecuado

Fecha de contenido: ?

Contribución de esta fuente: Ninguna. La cobertura ñie comparada con otra cobertura digital de la República elaborada por la Carta Digital del Mundo.

#### 2.2 Procesamiento

La digitalízación se inició en ARCEDIT a partir de la cobertura Coast elaborada por el Sr. Robert Zaire (Profesor de Comell University), la cual pertenece a la zona del Parque Nacional de Los Haitises, así como de la coberturas de tics que abarcan la República Dominicana: Redom, elaborado en el Laboratorio de Información Geográfica (Ver metadatos correspondientes a Redom).

Se incluyeron las capas pertenecientes a las siguientes hojas topográficas del borde del país : Nagua  $(RMS = 0.003)$ , Cabrera (RMS = 0.005), Río San Juan (RMS = 0.001), Gaspar Hernández (RMS = 0.001), Sabaneta de Yásica (RMS = 0.001), Puerto Plata (RMS = 0.004), Luperón (RMS = 0.004), Imbert (RMS =  $0.006$ ), Barrancón (RMS =  $0.004$ ), El Mamey (RMS =  $0.003$ ), Villa Vasquez (RMS = 0.002), Cacao (RMS = 0.002), Montecristi (RMS = 0.002), Bávaro (RMS = 0.002), Pantanal (RMS = 0.005), Juanillo (RMS = 0.002), La Vacama (RMS = 0.003), El Salado(RMS = 0.003), San Rafael de Yuma (RMS =  $0.005$ ), La Romana(RMS = 0.004), San Pedro de Macorís (RMS = 0.005), Boca del Soco (RMS = 0.004), San Cristóbal (RMS = 0.005), Nizao (RMS = 0,006), BanI (RMS = 0.002), Sabana Buey(RMS =  $0.002$ ), Azua (RMS =  $0.003$ ), Sabana Yegua (RMS =  $0.005$ ) y Barrero (RMS = 0.005). A esta cobertura se le llamó Redcoast.

La zona perteneciente al Parque Nacional Jaragua (tomado en forma digital del trabajo de Yolanda Guzmán) incluye las hojas topográficas de Cabo Rojo, Punta Chimanche, Oviedo, Isla Beata, Arroyo Dulce y Enríquillo. Se abrió esta cobertura en ARCEDIT y se eliminó la Isla Beata. Luego se utilizó el comando APPEND para unir esta cobertura con Redcoast.

Se llamo en ARCEDIT a la cobertura perteneciente al Parque Nacional del Este, preparada por TNC (The Nature Conservancy) la cual incluya la hoja topográfica La Granchorra y Mano Juan; se eliminó la Isla Saona, asi como las líneas de estudio incluidas en la cobertura. Se utilizó el comando APPEND para unir esta cobertura con la anterior. Se construyó topología con el comando BUILD.

Las hojas topográficas correspondientes a las zonas de Boca Chica, Santo Domingo, Barahona, Las Lisas y Pedernales se encuentran en el Datum NAD83, por lo que fue necesario digitarlas aparte, y utilizar el comando PROJECT para proyectarlas con relación a los tics de Redom (los que se encuentran en NAD27). Luego se utilizo en cada una el comando TRANSFORM, de forma que se uniera la cobertura inicial con la proyectada. Estas coberturas fueron unidas utilizando el comando APPEND. De nuevo se construyó ta topología con el comando BUILO.

La zona de la Frontera, excluyendo a Pédernales, fue digitada de la hoja de mapa geológico de Santiago y Barahona utilizando ADS, proyectando a ambas y uniéndolas por el comando Append. Luego se utilizó este mismo comando para unir esta nueva capa a la cobertura principal. Cabe esclarecer que en la línea fronteriza, cerca a Las Lajas (18° 30',72° 00'y 18° 45', 72° 00') la línea no termina dentro de la hoja del mapa geológico, por lo que se procedió atrazar una línea recta para unir ambos puntos.

Para finalizar, se corrigieron los errores en ARCEDIT yse observó la cobertura en Arcview para poder ubicar mejor los errores. Se construyó topología con el comando BUILD. A la cobertura final se le llamó Repdom27.

#### 3. Organización de los datos espaciales

Método de representación: Vector

Objetos espaciales:

Tipo: Polígono

Cantidad: 1 polígono.

#### 4. Sistema de georeferencia

Sistema horizontal: Plano, cuadricular: Transversa de Mercator Universal (UTM)

UTM: Zona 19N

Método de representar coordenadas: Par ordenado de coordenadas UTM (E,N)

Resolución: (para la representación vectorial, precisión de ubicación de puntos ±X±Y en el sistema de coordenadas del mapa; para la representación raster, tamaño de la celda en X y Y)

Unidades de medida: Metros

Modelo geodésico: Datum horizontal: Norteamericano de 1927 (NAD27)

#### 5. Entidades espaciales y sus atributos

Tipo de entidad 1: Polígono

Entidad: Repdom27

Definición: Límites República Dominicana.

Fuente de definición: Las líneas del polígono representan los límites geográficos de la República Dominicana.

Atributo I: No tiene.

Formato para Metadatos, República DominicanaPágina 5 de 6  $\overline{6}$   $\overline{6}$   $\overline{4/13/9}$ 

6. Distribución

Distribuidor Primario: Laboratorio de Sistema Información Geográfica, UNPHU

Descripción del recurso: Repdom27

Proceso de pedido: Solicitado por escrito.

Forma digital: Arc/info

Fuera de línea: Dos

Costo: Costo del disco.

#### 7. Información sobre estos metadatos

Fecha de elaboración: 1 de julio de 1997

Contacto: Lab. de Información Geográfica, Dr. Eugenio Marcano Martínez

Normas para metadatos: (p.ej. "FGDC Content Standards for Digital Geospatial Metadata", Versión de 08-junio-1994, traducido al español y adaptado por David G. Rossiter y un grupo de trabajo en el encuentro sobre SIG realizado el 22 y 23 de abril 1996 en la Universidad Nacional 'Pedro Henríquez Ureña).

# Proyecto Sistemas de Información Geográfica<br>"Conservación y Manejo de la Biodiversidad en la Zona Costera de la República Dominicana'^

#### Formato para Metadatos, República Dominicana

Se debe llenar esto formulario para cada mapa digital, quitando los apartes que no son relevantes y agregando apartes que son necesarios para entender y usarel mapa.

Este documento incluye algunas indicaciones de uso, entre paréntesis.

Encabezamientos (con números) no llevan información en sí, sino que sirven como títulos de la información que sigue

#### 1. Identificación

#### 1.1 Referencia

Título: Isla y Cayos de la República Dominicana

Fecha de publicación: Julio 1997

Publicado por: Laboratorio de Información Geográfica, UNPHU

Responsable: Dr. Eugenio Marcano Martínez

1.2 Descripción

Resumen: Islas y Cayos de La República Dominicana, según las hojastopográficas 1:SO,000 del ICM

Propósito: el mapa fue realizado con la finalidad de establecer las principales islas y cayos que pertenecen a la Rep. Dom.

13 Período de vigencia

Permanente

1.4 Estado

Grado de progreso: terminado

Mantenimiento y ampliación esperado:

1.5 Localización

Cuadro de coordenadas:

Información suplementaria: hojas topográficas: Duvergé (S871 11), ManoJuan (6470 11), La Granchorra (6470 I), Mapa Geológico de la Rep. Dom. 1:250,000

 $For 4113/98$  Formato para Metadatos. República DominicanaPágina 1 de 4  $\overline{\ }$   $=$   $\overline{\ }$   $=$   $\overline{\ }$  4/13/98

1.6 Palabras claves

Tema: Islas y Cayos

Lugar: República Dominicana.

1.7 Restricciones de acceso

No tiene restricción —

1.8 Restricciones de uso

No puede ser vendido (sólo costo de reproducción)

1.9 Punto de contacto

Primario: Laboratorio de Sistema de Información Geográfica, UNPHU

1.10 Formato nativo del mapa

Capa de Arc/Info

2. Calidad de datos

Conflabilídad de atributos: confiable según hojas topográficas.

2.1 Linaje

Fuente: hojas topográficas.

Creador: Instituto Cartográfico Militar, Santo Domingo República Dominicana, con la colaboración de la Agencia Cartográfica de Defensa (DMA), Servicio Geodésico Interaméricano.

Pecha: (de publicación)

Título: Duvergé (5871 II), Mano Juan (6470 II), La Granchorra (6470 I), Mapa Geológico de la Rep. Dom. 1:250,000

Edición: Duvergé 3-ICM(DMA), Mano Juan 2 (DMA), La Granchorra 2(DMA), Mapa Geológico de la Rep. Dom. 1:250,000

Forma de presentación: papel

Ítem de la serie: la serie es E733 igual para todas las hojas topográfias.

Denominador de escala de la fuente: 50,000

Tipo de material: adecuado

Fecha de contenido:

Contribución de esta fuente: limites y nombres

Formato para Metadatos, República DominicanaPágina 2 de 4 . - '4/13/98

#### Procesamiento

Paso; Iniciamos ia digitalización usando "ARCEDIT' ycomo cobertura de tics de referencia usamos REDOM, esta última fue realizada por Laboratorio de Sistema de Información Geográfica (UNPHU), cuyos tics ya habían sido proyectados a UTM.

Utilizamos las hojas topográficas mencionadas anteriormente, al igual que el Mapa Geológico de la<br>República Dominicana 1:250,000 del cual se digitalizaron los cayos Siete Hermanos. El RMS fue el siguiente: Duvergé = 0.003, Mano Juan = 0.004, La granchorra = 0.002, Mapa Geológico = 0.001.

Es importante comentar que los cayos correspondientes aia zona de la costa del Parque Nacional Los Hatises, fueron tomados de una cobertura digitalizada por Steve Carslite, en la que se presenta esta porción de la costa así como toda la Bahía de Samaná y sus cayos.

Luego de terminada la digitalización de la cobertura se le construyó la topología con el comando "BUILD" para polígonos yse creó el atributo NOMBRE el cual corresponde alos nombres de las islas y cayos. El resultado final fue la cobertura ISLASRD.

## 3. Organización de los datos espaciales

Método de representación: Vector

Objetos espaciales:

Tipo: Polígonos

Cantidad: 87 polígonos

#### 4. Sútema de georeferencia

Sistema horizontal: Plano, cuadricular: Transversa de Mercator Universal (UTM)

UTM: Zona 19N

Método de representar coordenadas: par ordenado de coordenadas UTM (E,N)

Resolución: (para la representación vectorial, precisión de ubicación de puntos ±X±Y en el sistema de coordenadas del mapa; para la representación raster, tamaño de la celda en X y Y)

Unidades de medida: Metros

Modelo geodésico: Datum horizontal: Norteamericano de 1927 (NAD27)

~5. Entidades espaciales y sus atributos

Tipo de entidad 1: polígono

Entidad: polígonos

Definición: islay cayos

Fuente de definición: (cómo se sabe que representa la entidad)

Formato para Metadatos, República DominicanaPágina 3 de 4 a minimum entre el 4/13/96

#### Atributo 1: NOMBRE

Definición: nombre délas islas y los cayos

Fuente de definición: (cómo se sabe que representa el atributo)

Valores: (p.ej. Enumerado, ordinal, nominal, texto. Dar una lista de los valores y lo que significan, o las unidades de medida de un número, etc.)

#### 6. Distribución

Distribuidor:

Primario: Laboratorio de Sistema Información Geográfica, UNPHU

Descripción del recurso: ISLASRD

Proceso de pedido: Solicitado por escrito.

Forma digital: Arc/Info export, nombre del archivo es ISLASRD, su tamaño es de 64.4 KB

Fuera de linea: Dos

Costo: Costo del disco

#### 7. Información sobre estos metadatos

Fecha de elaboración: Julio 1997

Contacto: Lab. de Información Geográfica, Dr. Eugenio Marcano Martínez

Normas para metadatos: (p.ej. "FGDC Content Standards for Digital Geospatial Metadata", Versión de 08-junio-1994, traducido al español y adaptado por David G. Rossiter y un grupo de trabajo en el encuentro sobre SIG realizado el 22 y 23 de abril 1996 en la

Universidad Nacional 'Pedro Henríquez Ureña)

## Proyecto Sistemas de Información Geográfica "Conservación y Manejo de la Biodiversidad en la Zona Costera de la República Dominicana"

## Formato para Metadatos, República Dominicana

Se debe llenar esto formulario para cada mapa digital, quitando los apartes que no son relevantes y agregando apartes que son necesarios para entender y usar el mapa.

Este documento incluye algunas indicaciones de uso, entre paréntesis.

Encabezamientos (con números) no llevan información en sí, sino que sirven como títulos de la información que sigue

#### Identificación

#### 1.1 Referencia

Título: Lagos de la República Dominicana.

Fecha de publicación: Julio 1997

Publicado por: Laboratorio de Información Geográfica, UNPHU

Responsable: Dr. Eugenio Marcano Martínez

1.2 Descripción

Resumen:. Lagos de laRepública Dominicana, según las hojas topográñcas 1:50,000.

Propósito: el mapa fue realizado con la finalidad de establecer las lagunas ylagos presentes en las hojas topográficas 1:SO,000, que cubren latotalidad dela república.

#### 13 Período de vigencia

Permanente

1.4 Estado

Grado de progreso: terminado

Mantenimiento y ampliación esperado:

1.5 Localización

Cuadro de coordenadas:

Información suplementaria:

 $F$ ormato para Metadatos, República DominicanaPágina I de  $4^ -$  4/13/98

1.6 Palabras-claves

Tema: Lagos yLagunas de laRepública Dominicana.

Lugar: República Dominicana.

1.7 Restricciones de acceso

No tiene restricción -

1.8 Restricciones de uso

Nopuede ser vendido (sólo costo de reproducción)

1.9 Punto de contacto

Primario: Laboratorio de Sistema de Información Geográfica, UNPHU

1.10 Formato nativo del mapa

Capa de Arc/Info

#### 2. Calidad de datos

Confiabilidad de atributos: es confiable según la información de las hojas topográficas I:50,000 del Instituto Cartográfico Militar (ICM).

#### 2.1 Linaje

Fuente: hojas topográficas.

Creador: Instituto Cartográfico Militar, Santo Domingo República Dominicana, conla colaboración de la Agencia Cartográfica de Defensa (DMA), Servicio Geodésico Interaméricano.

Forma de presentación: papel

ítem de la serie: la serie es E733 igual paratodas las hojas topográfias.

Denominador de escala de la fuente: 50,000

Tipo de material: adecuado

Fecha de contenido:

Contribución de esta fuente: limites de laslagunas y nombres de estas.

#### 2.2 Procesamiento

Paso: Iniciamos la digitalización usando "ARCEDIT" y como cobertura de tics de referencia usamos "REDOM", esta última fue realizada por el Laboratorio de Sistema de Información Geográfica de la UNPHU, cuyos tics ya habian sido proyectados a UTM. Se continuó digitalizando de cada hoja topográfica donde existiera algún lago o laguna. Así se revisaron todas las hojas que componen la República Dominicana.

 $F$  $Bemato$  para Metadatos, República-DominicanaPágina 2 de  $4 = 4$ 

Posterior a la digilización se le construyó la-topología con el comando "CLEAN", dando como resultado la cobertura "LAGOSRD", a la cual se le construyo una base de datos de atributos que corresponde al nombre de cada lago.

#### 3. Organización de los datos espaciales

Método de representación: Vector

Objetos espaciales:

Tipo: Polígonos

Cantidad: 407

4. Sistema de georeferencia

Sistema horizontal: Plano, cuadricular: Transversa de Mercator Universal (UTM)

UTM:Zona 19N

Método de representar coordenadas: par ordenado de coordenadas UTM (E,N)

Resolución: (para la representación vectorial, precisión de ubicación de puntos  $\pm X \pm Y$  en el sistema de coordenadas del mapa; para la representación raster, tamaño de la celda en X y Y)

Unidades de medida: Metros

Modelo geodésico: Datum horizontal; Norteamericano de 1927 (NAD27)

#### 5. Entidades espaciales y sus atributos

Tipo de entidad 1: polígono

Entidad: LAGOSRD

Deñníción: Lagos de la Rep. Dominicana

Fuente de definición: (cómo se sabe que representa la entidad)

Atributo 1: Nombre

Definición: nombres de los lagos y lagunas

Fuente de defínición: (cómo se sabe que representa el atributo)

6. Distribución

Distribuidor:

Primario: Laboratorio de Sistema Información Geográfica, UNPHU

Descripción del recurso: LAGOSRD

Formato para MeSodaté^H^bÜcitDsminicanaPaginaS de4 ' ~ \_ • —-4éi3f98

Proceso de pedido: Solicitado por escrito.

Forma digital: Arc/Info export, nombre archivo "LAGOSRD", su tamaño es de 232KB

Fuera de línea: Dos

Costo: Costo del disco

#### Información sobre estos metadatos

Fecha de elaboración: Julio 1997

Contacto: Lab. de Información Geográfica, Dr. Eugenio Marcano Martínez

Normas para metadatos: (p.ej. "FGDC Content Standards for Digital Geospatial Metadata", Versión de 08-junio-1994, traducido al español y adaptado por David G. Rossiter y un grupo de trabajo en el encuentro sobre SIG realizado el 22 y 23 de abril 1996 en la

Universidad Nacional 'Pedro Henríquez Urefla)

## Proyecto Sistemas de Información Geográfica "Conservación y Manejo de laBiodiversidad en laZona Costera de la República Dominicana"

# Formato para Metadatos, República Dominicana

Se debe llenar esto formulario para cada mapa digital, quitando los apartes que no son relevantes yagregando apartes que son necesarios para entender yusar el mapa.

Este documento incluye algunas indicaciones de uso, entre paréntesis.

Encabezamientos (con números) no llevan información en si, sino que sirven como títulos de la información que sigue

#### 1. Identificación

#### 1.1 Referencia

Título; Capa de Tics de laRepública Dominicana

Fecha depublicación: Septiembre de 1996

Publicado por: Laboratorio de Sistema de Información Geográfica (UNPHU)

Responsable: Dr. Eugenio Marcano Martínez

#### 1.2 Descripción

Resumen: Capa que contiene todos los "Tics" proyectados a UTM de la Rep. Dom., los que corresponden a las esquinas de todas las hojas topográficas (Las coordenadas de estos puntos no fueron sacadas de éstas hojas)

Propósito: Con la finalidad de que estos sirvan como puntos de georeferencias en las posteriores digitalizaciones

#### 1.3 Período de vigencia

Indefinida puesto que no pierde vigencia

1.4 Estado

Grado de progreso:

Mantenimiento y ampliación esperado:

#### 1.5 Localización

Cuadro de coordenadas: (en el sistema de coordenadas que usa el mapa)

 $\overline{Germato}$  para Metadatos, República Dominicana Página 1-de  $\overline{A}$   $\overline{G}$  -  $\overline{G}$  4/13/98

Información suplementaria: Estos Tics corresponden a las esquinas de las hojas topográficas 1: 50,000 de la República Dominicana

1.6 Palabras claves

Tema: Capa de Tics

Lugar; República Dominicana

1.7 Restricciones de acceso

No tiene restricción

1.8 Restricciones de uso

No puede ser vendido (sólo costo de producción)

1.9 Punto de contacto

Primario: Laboratorio de Sistema de Información Geográfica (UNPHU)

Alternativo:

1.10 Formato nativo del mapa

Capa de Arc/Info

#### 2. Calidad de datos

Confiabilidad de atributos: (cuantificado si fuera posible, si no, una descripción cualitativa de cuán confiable es la información de atributos en el mapa)

#### 2.1 Linaje

Fuente: Hojas Topográficas

Creador: Instituto Cartográfico Militar, Santo Domingo Rep. Dom., con la colaboración de la Agencia Cartográfica de Defensa (DMA), Servicio Geodésico Interaméricano.

Fecha: (de publicación)

Titulo:

Edición:

Formade presentación: papel

Serie:

ítem de la serie; E733 igual para todas las hojas

Denominador de escala de la fuente: 50,000

Formato para Metadatos, República DominicanaPágina 2:de 4 \_ - 4/13/98

Tipo dematerial: (p.ej. estado depapel)\_

Fecha de contenido:

Contribución de esta fuente:

#### 2.2 Procesamiento

Paso: Se creó en EXCEL un archivo ASCII con las coordenadas de los puntos en minutos decimales, con su correspondiente identificación. Este fue el archivo gridtic2.txt.

Posteriormente se creó la cobertura GridticZ. apartir de Gridtic2.txt, usando el comando "GENERATE". Ej.:

GENERATE Gridtic2

Input: gridtic2.txt

: point

 $\colon q$ 

Se verificó con el comando DESCRIBE. La cobertura tenía 4 tics

Se le construyó la topología con el comando "BUILD". Utilizamos el comando "TABLES" para modificar archivo de tics. Ej.:

TABLES

Enter comand: select gridtics.tic

Enter comand: add from gridtic2.txt

El resultado fue lacobertura de tics"REDOM"

## 3. Organización de los datos espaciales

Método de representación: Vector

Objetos espaciales:

Tipo; punto (Tics); cantidad: 236

#### 4. Sistema de georeferencia

Sistema horizontal: Transversa de Mercator Universal (UTM)

UTM: Zona 19N

Método de representar coordenadas: par ordenado de coordenadas UTM (E,N)

Resolución: (para la representación vectorial, precisión de ubicación de puntos ±X±Y en el sistema de coordenadas del mapa; para la representación raster, tamaño de la celda en X y Y)

Formato para Metadatos, República DominicanaPágina 3 de 4 4/13/98

Unidades de medida: metros

Modelo geodésico: Datum horizontal: Norteamericano de 1927 (NAD27)

Sistema vertical:(p.ej. nivel medio delmar)

Método de representar coordenadas; (p.ej. número real)

### 5. Entidades espaciales y sus atributos

Tipode entidad 1: puntos

Entidad: capa de tics de la República Dominicana

Definición: puntos de gereferencia

Fuente de definición: (cómo se sabe que representa la entidad)

Valores: (p.ej. Enumerado, ordinal, nominal, texto. Dar una lista de los valores ylo que significan, o las unidades de medida de un número, etc.)

#### 6. Distribución

Distribuidor:

Primario: Laboratorio de Sistema de Información Geográfica (UNPHU)

Alternativo:

Descripción del recurso: Capa de Tics de la República Dominicana

Proceso de pedido: por escrito

Forma digital: Arc/Info export, nombre archivo es "REDOM", tamafio es de 34.1KB

Fuera de línea: Sistema Operativo DOS

Costo: costo del disco

#### 7. Información sobre estos metadatos

Fecha de elaboración: (de los metadatos)

Contacto: (quien hizo los metadatos opodrá aclarar dudas sobre ellos)

Normas para metadatos: (p.ej. "FGDC Contení Standards for Digital Geospatial Metádate", Versión de 08-junio-1994, traducido al español yadaptado por David G. Rossiter yun grupo de trabajo en el encuentro sobre SIG realizado el 22

y23 de abril <sup>1996</sup> en la Universidad Nacional 'Pedro Henríquez Urefla)

Formato para Metadatos, República DominicanaPágina 4 de 4

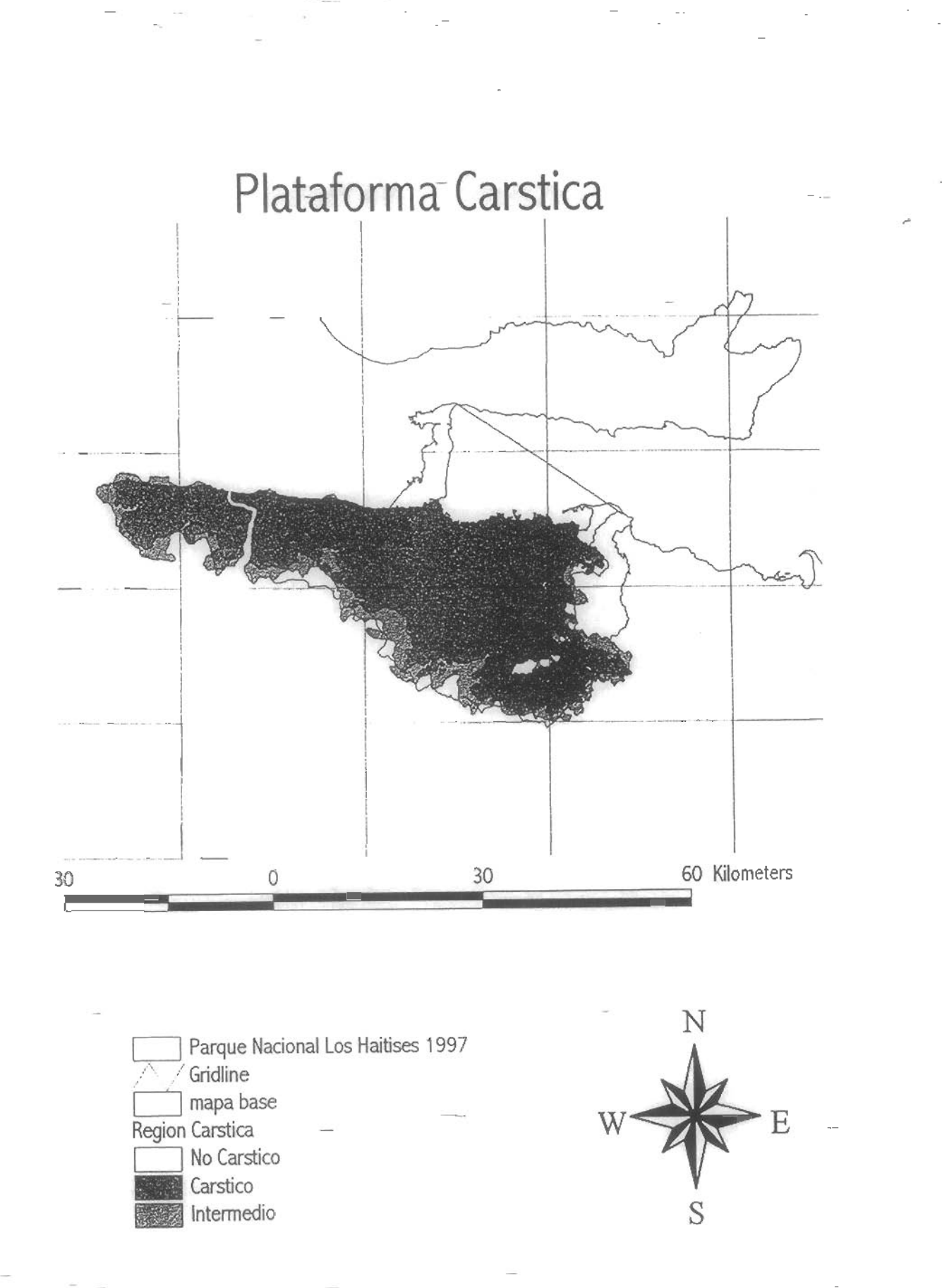

### Proyecto Sistemas de Información Geográfica "Conservación y Manejo de la Biodiversidad en la Zona Costera de la República Dominicana"

#### Formato para Metadatos, República Dominicana

Se debe llenar este formulario para cada mapa digital, quitando los apartes que no son relevantes y agregando apartes que son necesarios para entender y usar el mapa.

Este documento incluye algunas indicaciones de uso, entre paréntesis.

Encabezamientos (con números) no llevan información en si, sino que sirven como títulos de la información que sigue

#### 1. Identificación

#### 1.1 Referencia

Título: Zona Cárstica Parque Nacional de Los Haitises.

Fecha de publicación; Septiembre, 1997.

Publicado por: Laboratoriode información Geográfica, UNPHU

Responsable: Carol Haché Nova y Omar Martínez

#### 1.2 Descripción

Resumen: Se presenta la zona Kárstica correspondiente al Parque Nacional de Los Haitises de acuerdo con la información compilada en los negativos de las curvas denivel pertenecientes a las hojas topográficas utilizadas (Instituto Cartográfico Militar).

Propósito: El mapa ha sido realizado con el fin de utilizar esta cobertura en los estudios realizados dentro del Parque Nacional de Los Haitises.

#### 1.3 Período de vigencia

Permanente.

#### 1.4 Estado

Grado de progreso: Finalizado.

Mantenimiento y ampliación esperado: Ninguno.

Formato para Metadatos, República DominicanaPágina | de 5

 $1.5$ -Logalización

Guadro de coordenadas: Repdom (coordenadas UTM)

Información suplementaria: Hojastopográficas (identificación, edición)

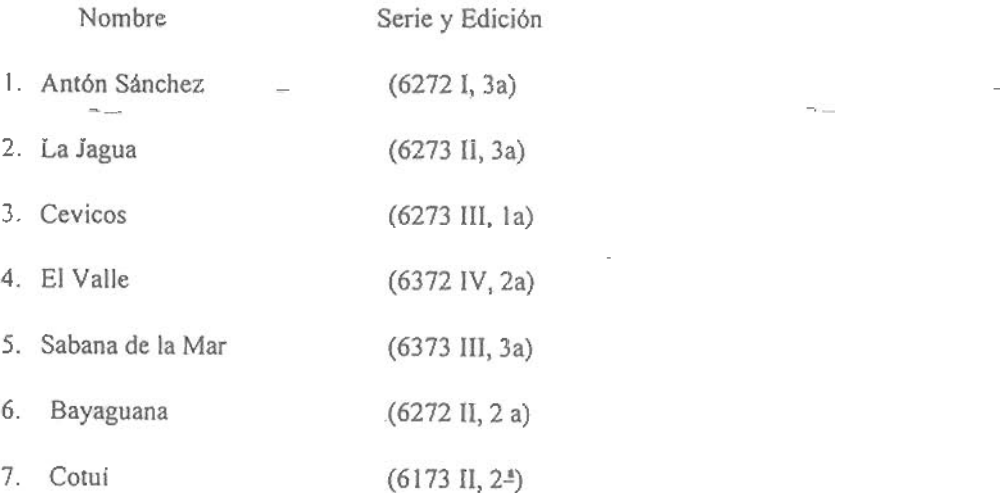

#### 1.6 Palabras claves

Tema: Zona Kárstica Parque Nacional Los Haitises

Lugar: República Dominicana

1.7 Restricciones de acceso

No tiene restricción

1.8 Restricciones de uso

No puede ser vendido (sólo costo de reproducción)

1.9 Punto de contacto

Primario: Laboratorio de Sistema de Información Geográfica, UNPHU

#### 1.10 Formato nativo del mapa

Capa de Arc/Info

#### 2. Calidad de datos

Confiabilidad de atributos:

2.1 Linaje ~

Fuente: Negativos curvas de nivel hojas topográficas 1:50,000, y hoja topográfica de Cotuí 1:50.000 (Instituto Cartográfico Militar), mapa de costa de la República Dominicana Repdom27 (ver metadatos correspondientes).

Formato parg\_Mtíadat^,Repúbtka DonrinicanaPágina 2 de 5 ~ ~ W13/9S

Creador: Negativos hojas topográficas y hoja topográfica-1:50,000 del Instituto Cartográfico Militar, Santo Domingo República Dominicana, con la colaboración de-la Agencia Cartográfica de Defensa (DMA), Servicio Geodésico Interamericano. Mapa de costa Repdom27 elaborado por el Laboratorio de Sistema de Información Geográfica (UNPHU).

Fecha: Hojas topográficas: Cevicos (1966-1967), Anton Sánchez, El Valle, La Jagua y Sabana de la Mar, Bayaguana y Cotuí (1984). Mapa Repdom27 (1997).

I. Titulo:

Antón Sánchez (6272 I, 3<sup>a</sup>), La Jagua (6273 II, 3<sup>a</sup>), Cevicos (6273 III, 1<sup>a</sup>), El Valle (6372 IV. 2<sup>a</sup>), Sabana de la Mar (6373 III, 3<sup>ª</sup>), Bayaguana (6272 II, 2<sup>ª</sup>) y Cotuí (6173 II, 2<sup>ª</sup>).

Edición: Esta información está incluida en el punto anterior.

Forma de presentación: plástico (negativos) y papel (hoja topográfica).

ítem de laserie: la serie es E733 igual para todas las hojas topográficas,

Denominador de escala de la fuente: 1: 50,000.

Tipo de material: adecuado

Fecha de contenido: ?

#### 2.2 Contribución de esta fuente: Ninguna.

#### 2.3 Procesamiento

Los bordes correspondientes a la zona kárstica del Parque Nacional de Los Haitises fue obtenido de las curvas de nivel de los negativos de las hojas topográficas mencionadas anteriormente, así como lahoja topográfica correspondiente a Cotuí. Estos negativos fueron colocados sobre una mesa de luces (en la Universidad de Comell) y a discreción, de acuerdo con la topografía mostrada en la fuente, se trazó sobre papel Mylar cada una de las zonas que aparecen en el mapa. Los datos obtenidos de la hoja topográfica correspondiente a Cotuí fueron tomados utilizando el mismo procedimiento. Estas zonas son las siguientes:

- 1. Lazonacentral: Zona puramente kárstica (topografía más accidentada)
- 2. Lazona intermedia: Zona de transición entre la anterior y la siguiente (topografía intermedia entre kárstica y no kárstica)
- 3. La zona externa: Zona donde no se aprecian los mogotes kársticos (topografía poco accidentada o no kárstica)

Esta información fue compilada en hojas de papel Mylar, ubicándoles los correspondientes puntos de tics de manera que se pudiera georeferenciar utilizando la capa de tics Redom. A partir de éstas se digitaron las diferentes zonas. Cada hoja (7 en total) fueron digitadas por separado en ADS y corregidas utilizando ARCEDIT. Luego fueron unidas con el comando APPEND de ARCINFO. Se les creó topología de polígono utilizando BUILD. Lazona de lacosta fue tomada del mapa digital Repdom27, y unida a la anterior utilizando de nuevo el comando APPEND. La cobertura final se denominó Cárstico.

Cabe destacar que los-RMS obtenidos al digítar los tics correspondientes a cada una de las-hojas utilizadas caen en el rango de 0.005 a 0.009.

#### 3. Organización de los datos espaciales

Método de representación: Vector

Objetos espaciales:

Tipo: Polígonos

Cantidad: 31 polígonos

### 4. Sistema de georeferencia

Sistema horizontal: Plano, cuadricular: Transversade Mercator Universal (UTM)

UTM: Zona 19N

Método de representar coordenadas: Par ordenadode coordenadas UTM(E,N)

Resolución: (Para la representación vectorial, precisión de ubicación de puntos ±X±Y en el sistema de coordenadas del mapa; para la representación raster, tamaño de la celda en  $X$  y Y)

Unidades de medida: Metros

Modelo geodésico: Datum horizontal: Norteamericano de 1927 (NAD27)

#### 5. Entidades espaciales y sus atributos

Tipo de entidad 1: Polígonos

Entidad: CARSTICO

Definición: Zona Kárstica Parque Nacional de Los Haitises.

Fuente de definición: Los polígonos representan las diferentes zonas kársticas que se encuentran dentro del Parque Nacional de Los Haitises.

4713/98

Atributo 1; No tiene.

#### 6. Distribución

Distribuidor:

Primario: Laboratoriode Sistema Información Geográfica, UNPHU

Formato para-Metadatos, República DominicanaPágina 4 de 5

Descripción del recurso: CARSTICQ

Proceso de pedido: Solicitado por escrito.

Forma digital: Arc/info

Fuera de linea: Dos

Costo: Costo del disco

### 7. Información sobre estos metadatos

Fecha de elaboración: 26 de Noviembre 1997

Contacto: Lab. de Información Geográfica, Dr. Eugenio Marcano Martínez

Normas para metadatos: (p.ej. "FGDC Content Standards for Digital Geospatial Metadata", Versión de 08-junio-1994, traducido al español y adaptado por David G. Rossiter y un grupo de trabajo en el encuentro sobre SIG realizado el 22 y 23 de abril 1996 en la Universidad Nacional 'Pedro Henrfquez Ureña).

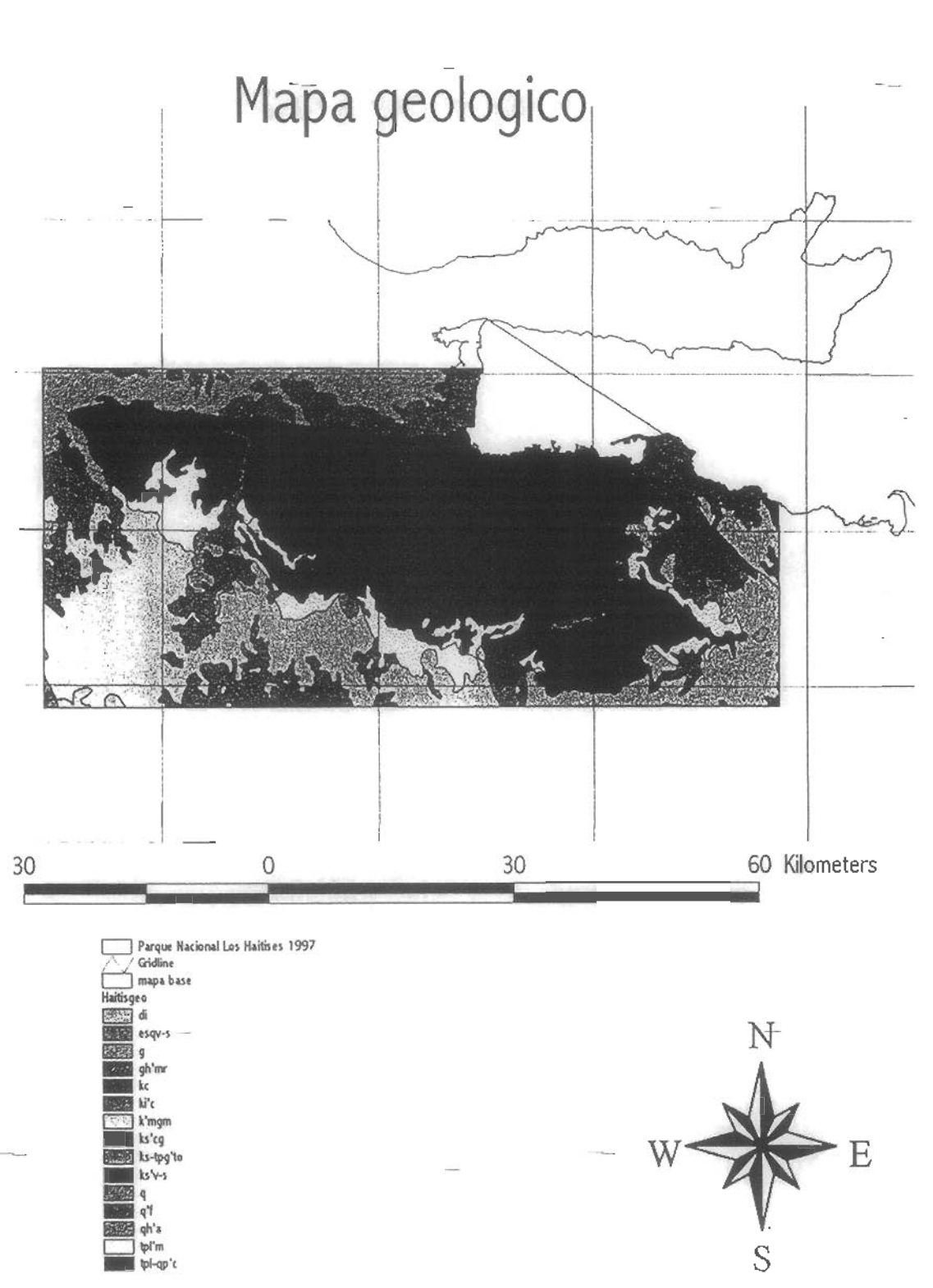

٦

#### Proyecto Sistemas de Información Geográfica "Conservación y Manejo de la Bíodiversidad en ia Zona Costera de la República Dominicana"

#### Formato para Metadatos, República Dominicana

Se debe llenar esto formulario para cada mapa digital, quitando los apartes que no son relevantes y agregando apartes que son necesarios para entender y usar el mapa.

Este documento incluye algunas indicaciones de uso, entre paréntesis.

Encabezamientos (con números) no llevan información en sí, sino que sirven como títulos de la información que sigue

#### 1. Identificación

#### 1.1 Referencia

Título: Mapa Geológico del Parque Nacional Los Haitises

Fecha de publicación: Abrill997

Publicado por: Laboratorio de Información Geográfica, UNPHU

Responsable: Dr. Eugenio Marcano Martínez

1.2 Descripción

Resumen: Mapa Geológico de los Haitises.

Propósito: el mapa fue creado con la finalidad de tener un mapa geológico de el entorno de los Haitises.

1.3 Período de vigencia

Permanente

1.4 Estado

Grado de progreso: terminado

Mantenimiento y ampliación esperado:

1.5 Localización

Cuadro de coordenadas:

Información suplementaria: Mapa Geológicode la República Dominicana 1:250,000

#### 1.6 Palabras claves

Tema: Mapa Geológico (nombre de la cobertura "HITISGEO")

Lugar: Los Haitises, Rep. Dom.

1.7 Restricciones de acceso

"No tiene restricción

1.8 Restricciones de uso

No puede ser vendido (sólo costo de reproducción)

1.9 Punto de contacto

Primario: Laboratorio de Sistema de Información Geográfica, UNPHU

1.10 Formato nativo del mapa

Capa de Arc/Info

#### 2. Calidad de datos

Confiabilidad de atributos: muy confiable

#### 2.1 Linaje

Fuente: Mapa Geológico.

Creador: Secretaria de Estado de Industria yComercio, Dirección General de Minería, Santo Domingo, República Dominicana, D. N., Instituto Geográfico Universitario en cooperación con el Proyecto de Servicio Geológico Nacional de la República Federal de Alemania.

Fecha: (de publicación)

Título: MapaGeológicode la República Dominicana 1:250,000.

Edición:

Forma de presentación: papel

Item de la serie:.

Denominador de escala de la fuente: 250,000

Tipo de material: adecuado

Fecha de contenido:Contribución de esta fuente: límites, forma de polígonos y atributos.

 $F$ ormato para Metadatos, República Dominicana Página 2 de 5  $\frac{4}{13/98}$ 

Procesamiento.

Paso: Iniciamos la digitalización usando ADS y como cobertura de tics de referencia usamos REDOM, esta última fue realizada por el Laboratorio de Sistema de Información Geográfica (UNPHU), cuyos tics se han proyectado a UTM. Para la digitalización utilizamos los polígonos que limitan la zona geológica de los alrededores del parque.

Se usaron dos hojas de las cinco hojas que componen el mapa, las cuales se digitalizaron individualmente con un RMS igual 0.003 en unidades medidas en metros, formando así dos coberturas, las que posteriormente se unirían por medio de "APPEND"para formar la cobertura que correspondería a la geología del parque.

Acada una deestas capas se le construyó latopología con "BUILD", se corrigieron los errores con "ARCEDIT", nuevamente se construyó la topología con "BUILD".

A cada polígono creado se le identificó con un ID, para posteriormente asignarle un atributo que correspondería al tipo de geología al que perteneciera. Se elaboró una tabla provisional que contendría los IDs, asi como los atributos de cada polígono, la cual posteriormente se uniría a la que corresponde al mapa geológico, para así quedar concluida la parte de atributos.

El resultado fue el Mapa Geológico del área de los Haitises. Nombre de la cobertura "HITISGEO".

#### 3. Organización de los datos espaciales

Método de representación: Vector

Objetos espaciales:

Tipo: Polígonos

Cantidad: 97 polígonos.

#### 4. Sistema de georeferencia

Sistema horizontal: Plano, cuadricular: Transversa de Mercator Universal (UTM)

UTM: Zona 19N

Método de representar coordenadas: par ordenado de coordenadas UTM (E,N)

Resolución: (para la representación vectorial, precisión de ubicación de puntos  $\pm X \pm Y$  en el sistema de coordenadas del mapa; para la representación raster, tamaño de la celda en  $X$  y Y)

Unidades de medida: Metros

Modelo geodésico: Datum horizontal:Norteamericano de 1927 (NAD27)

#### S,\_Entidades espaciales y sus atributos

Tipo de entidad 1: polígonos

Entidad: Geologic <

Formato para Metadatos, República DominicanaPágina 3 de 5 - - - - - - - 4/13/98

Definición: Mapa Geológico de los Haitises \_

Fuente de definición: (cómo se sabe que representa la entidad)

Atributo 1: Clase

Definición: Clase de Geología

Fuente de definición: por las claves de la leyenda del Mapa Geológico 1:250,000 de la República Dominicana.

Valores:

 $ID = 1$ , tpl-qp'c = caliza arrecifal, arena conglomerado.

 $ID = 2$ ,  $gh'mr =$  marisma, manglares.

 $ID = 3$ , q' $f =$  depósitos fluvíales, terrazas.

ID =4, k'mgm =rocas magmáticas yvolcano-sedlmentarias, predominantemente originadas en arco de islas (tipo Tireo, Duarte).

 $ID = 5$ , ks'v-s = rocas volcano-sedimentarias.

 $ID = 6$ , ks-tpg'to = tolomita.

 $ID = 7$ , qh'a = aluviones, terrazas bajas.

 $ID = 8$ , ki'c = caliza.

 $ID = 9$ , tpl'm = marga, facies litoral.

 $ID = 10$ ,  $q =$  depósitos cuaternarios indiferenciados.

 $ID = 11$ , 'di = diorita.

ID = 12, 'esq,v-s =esquistos (tipo Anima, Maimón).

1D= 13, ks'cg=conglomerado (tipo Don Juan).

 $ID = 14$ , kc = caliza.

ID =15, 'g =gabro, complejo gabróico, piroxenita; rocas plutónicas ofiollticas indiferencladas.

 $ID = 16$ ,  $m = mar$ .

#### 6. Distribución

Distribuidor:

Primario: Laboratorio de Sistema información Geográfica, UNPHU

Formato para Metadatos, República Dominicana Página 4 de J 4713/98

Descripción del recurso: Mapa Geológico de los Haitises.

Proceso de pedido: Solicitado por escrito.

Forma digital: Arc/Info export, nombre archivo es"HITISGEO", sutamaño es de 108KB

Fuera de linea: Dos

Costo: Costo del disco

#### 7. Información sobre estos metadatos

Fecha de elaboración: 1 de Junio del 1997.

Contacto: Lab. de Información Geográfica, Dr. Eugenio Marcano Martínez

Normas para metadatos: (p.ej. "FGDC Content Standards for Digital Geospatial Metadata", Versión de 08-junio-1994, traducido al español yadaptado por David G. Rossiter yun grupo de trabajo en el encuentro sobre SIG realizado el 22 y 23 de abril 1996 en la

Universidad Nacional 'Pedro Henríquez Ureña)

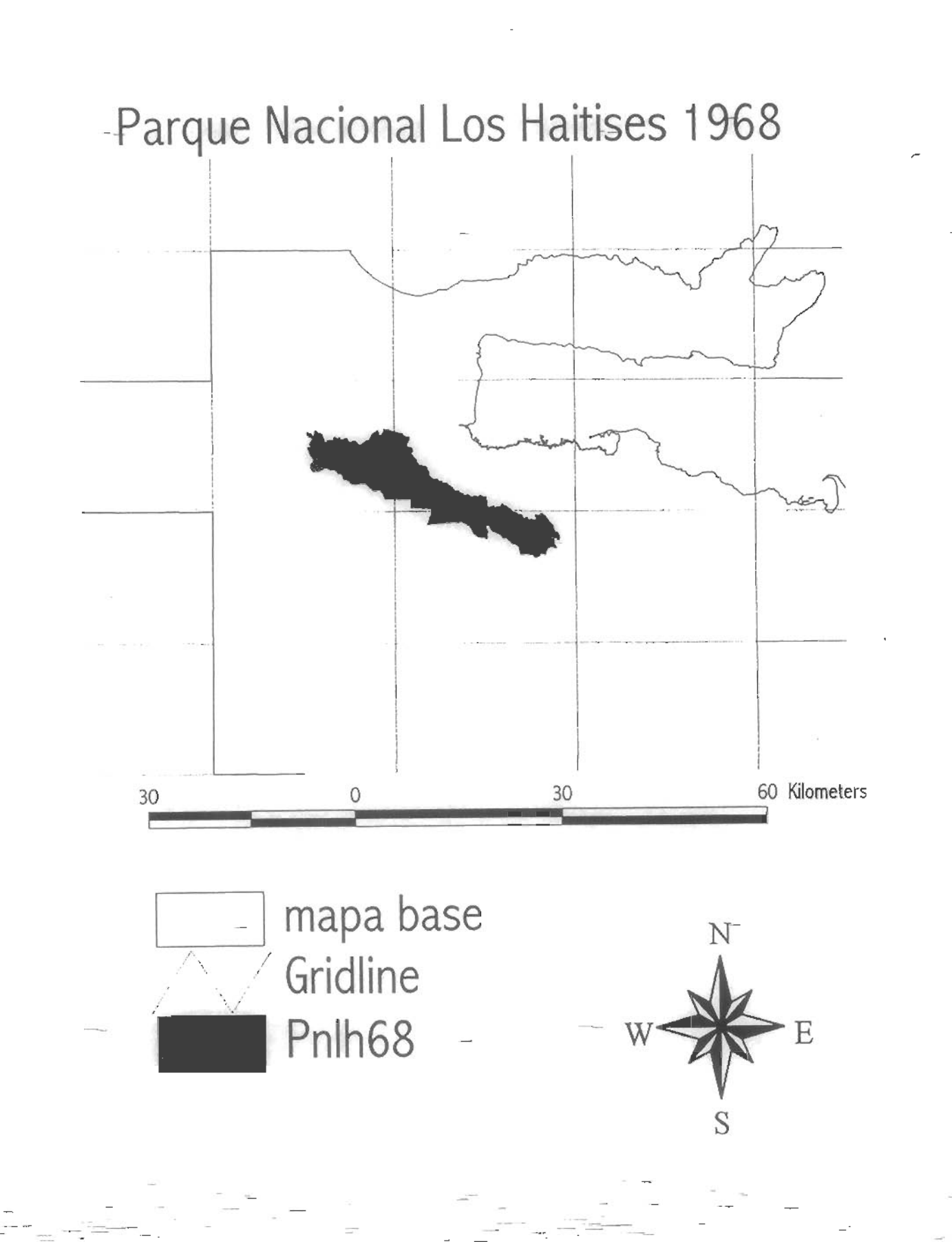
# Proyecto Sistemas de Información Geográfica "Conservación y Manejo de la Biodiversidad en la Zona Costera de la República Dominicana"

# Formato para Metadatos, República Dominicana

Se debe llenar esto formulario para cada mapa digital, quitando los apartes que no son relevantes y agregando apartes que son necesarios para entender y usar el mapa.

Este documento incluye algunas indicaciones de uso, entre paréntesis.

Encabezamientos (con números) no llevan información ensí. sino que sirven como títulos de la información que sigue

**Identificación** 

### 1.1 Referencia

r

Título: Límites del Parque Nacional Los Haitises Propuesta 1968

Fecha de publicación: Agosto 1996

Publicado por: Laboratorio de Sistema de Información Geográfica (UNPHU)

Responsable: Dr. Eugenio Marcano Martínez

1.2 Descripción

Resumen: Límites del Parque Nacional Los Haitises de acuerdo alapropuesta de 1968

Propósito: el mapa fue realizado con la finalidad de comparar ios límites anteriores con los actuales

1.3 Período de vigencia

Actualmente no tiene vigencia

1.4 Estado

Grado de progreso: terminado

Mantenimiento y ampliación esperado:

1.5 Localización

Cuadro de coordenadas: (en el sistema de coordenadas que usa el mapa)

Información suplementaria: Hojas topográficas de: Antón Sánchez (62721), La Jagua (Palmar Nuevo) (6273 II), Cevicos (6273 111).

1.6 Palabras claves

Tema; Parque Nacional Los Haitises

Lugar: Los Haitises, República Dominicana

1.7 Restricciones de acceso

No tiene restricción ~

1.8 Restricciones de uso

No puede ser vendido (solo costo de reproducción)

1.9 Punto de contacto

Primario: Laboratorio de Sistema de Información Geográfica (UNPHU)

Alternativo:

1.10 Formato nativo del mapa

Capa de Arc/lnfo

## 2. Calidad de datos

Confiabilidad de atributos: (cuantificado si fuera posible, si no, una descripción cualitativa de cuán confiable es la información de atributos en el mapa)

2.1 Linaje

Fuente: Mapa del Parque Nacional Los Haitises

Creador: Instituto Cartográfico Militar

Fecha: 1993

Titulo: Mapa del Parque Nacional Los Haitises, Presidencia de la República, Dirección General Forestal, Sección de Replanteo y Evaluación de Areas Forestales. Año 1993

Forma de presentación: mapa en papel

Denominador de escala de la fuente: 50,000

Tipo de material: (p.ej. estado depapel)

Fecha de contenido:

Contribución de esta fuente: límites

#### 2.2 Procesamien

Pasos: se digitalizó con ADS y se tomó como archivo de tics la cobertura GRIDTICS, la cual fué realizada por el Dr. David G. Rossiter. El RMS obtenido fué igual a 0.04.

Se digitalizó la cobertura "LHNP93A", a la cual se le creó una copia con el comando "Copycov",ésta fué la capa "LHNP93B"

A ésta última se le construyó la topología con el comando "Build LHNP93B POLY" y se corrigió con "Arcedit". Se le hizo la nueva topología a ésta cobertura con el comando "Build" y se produce un PAT con dos polígonos, el interior yel exterior. La cobertura final es "LHNP93".

## 3. Organización de los datos espaciales

Método de representación: vector

Objetos espaciales:

Tipo: polígono

cantidad: un solo polígono

## 4. Sistema de georeferencia

Sistema horizontal: Transversa de Mercator Universal (UTM))

UTM: Zona I9N

Método de representar coordenadas: par ordenado de coordenadas UTM (E,N))

Resolución: (para la representación vectorial, precisión de ubicación de puntos  $\pm X \pm Y$  en el sistema de coordenadas del mapa; para la representación raster, tamaño de la celda en X y Y)

Unidades de medida: metros

Modelo geodésico: Datum horizontal: Norteamericano de 1927 (NAD27)

## 5. Entidades espaciales y sus atributos

Tipo de entidad 1: polígono

#### Entidad: PNLH68

Definición: Parque Nacional Los Haitises según propuesta de 1968

Fuente de derinición: (cómo se sabe que representa la entidad)

6. Distribución

Distríbuidor:

Primario: Laboratorio de Sistema de Infonnación Geográfica (UNPHU)

Alternativo:

Descripción del recurso: PNLH68

Proceso de pedido: por escrito

-Forma digital: Arc/Info export, nombre archivo "PNLH93", tamaño es del6.2KB

Fuera de línea: Dos

Costo: costo del disco

## 7. Información sobre estos metadatos

Fecha de elaboración: (de los metadatos)

Contacto: (quien hizo los metadatos o podrá aclarar dudas sobre ellos)

Normas para metadatos: (p.ej. "FGDC Content Standards for Digital Geospatial Mctadata", Versión de 08-junio-1994, traducido al español y adaptado por David G. Rossiter y un grupo de trabajo en el encuentro sobre SIG realizado el 22 y 23 de abril 1996 en la Universidad Nacional 'Pedro Henríquez Ureña)

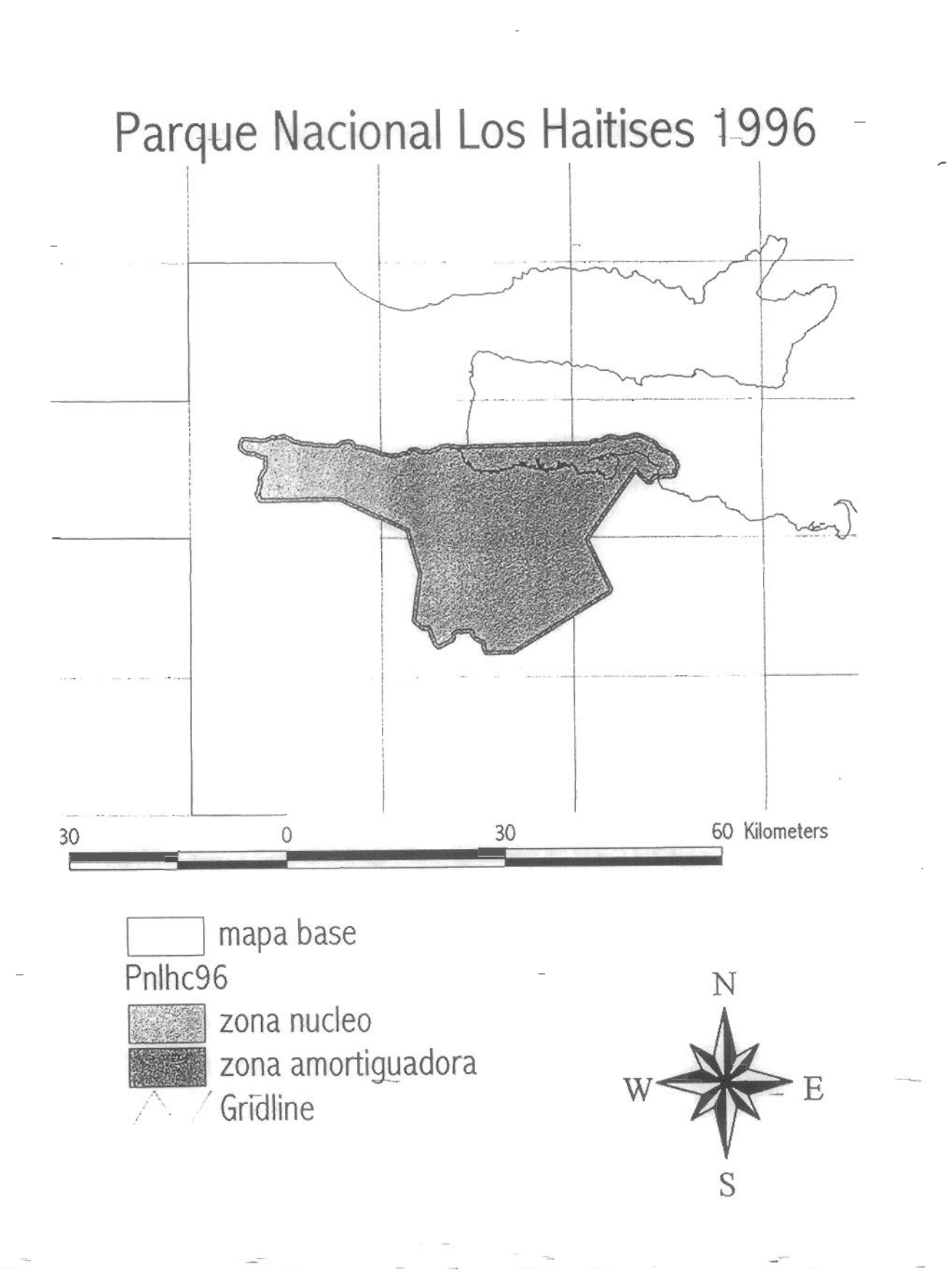

# Proyecto Sistemas de Información Geográfica 'Conservación y Manejo de la Biodiversidad en la Zona Costera de la República Dominicana"

# Formato para Metadatos, República Dominicana

--Se debe llenar esto formulario para cada mapa digital, quitando los-apartes que noson relevantes y agregando apartes que son necesarios para entender y usar el mapa.

Estedocumento incluye algunas indicaciones de uso, entre paréntesis.

Encabezamientos (con números) no llevan información en sí, sino que sirven como títulos de la información que sigue

## 1. Identificación

#### 1.1 Referencia

L

Título: Limites del Parque Nacional Los Haitlses según el artículo 3 del decreto 233-96 de fecha julio de 1996

Fecha de publicación: Agosto 1996

Publicado por: Laboratorio de Sistema de Información Geográfica (UNPHU)

Responsable: Dr. Eugenio Marcano Martínez

#### 1.2 Descripción

Resumen: los límites del Parque Nacional Los Haitises de acuerdo a las marcas en el terreno detalladas en el artículo 3 del decreto 233-96 de fecha julio de 1996.

Propósito: el mapa fue realizado con la finalidad de establecer los límites geográficos del parque basados en el decreto de 1996 y se utilizará en los estudios que se realizan en este.

#### 1.3 Período de vigencia

Fecha del decreto hasta ser cambiada

1.4 Estado

Grado de progreso:

Mantenimiento y ampliación esperado:

## 1.5 Localización

Cuadro de coordenadas: UTM

Formato para Metadatos, República DominicanaPágina I de 4 de 4 de 4 de 4 4/13/98

Infocmación suplementaria; Hojastopográficas de: Sabana deJa Mac (6373 111), L^a Jagua (Palmar . Nuevo) (6273 II), Cevicos (6273 III), Antón Sánchez (6272 I), El Valle (6372 IV).

1.6 Palabras claves

Tema; Parque Nacional Los Haitises

Lugar; Los Haitises , Rep. Dom.

1.7 Restricciones de acceso

No tiene restricción

1.8 Restricciones de uso

No puede ser vendido (sólo costo de reproducción)

1.9 Punto de contacto

Primario; Laboratorio de Sistema de Información Geográfica (UNPHU)

Alternativo;

#### 1.10 Formato nativo del mapa

Capa de Arc/lnfo

## 2. Calidad de datos

Confiabilidad de atributos: (cuantificado si fuera posible, si no, una descripción cualitativa de cuán confiable es la información de atributos en el mapa)

#### 2.1 Linaje

Fuente; hojas topográficas.

Creador: Instituto Cartográfico Militar, Santo Domingo República Dominicana, con la colaboración de la Agencia Cartográfica de Defensa (DMA), ServicioGeodésico Intcraméricano.

Fecha; (de publicación)

Titulo; Sabana de LaMar(6373 III), LaJagua (Palmar Nuevo)(6273 II), Cevicos (6273 III), Antón Sánchez (6272 I), El Valle (6372 IV).

Edición: Sabana de La Mar 3-ICM(DMA), La Jagua 3-ICM(DMA), Cevicos 1, Antón Sánchez 3- ICM(DMA), El Valle 2-ICM(DMA).

Forma de presentación: papel

Serie: la serie es E733 igual para todas las hojas topográfias.

ítem de la serie;

Formato para Metadatos, República DominicanaPágina 2 de 4 4 4/13/98

Denominador de escala de la fuente: 50,000

Tipo de material: adecuado

Fecha de contenido:

Contribución de esta fuente: límites y marcas en el terreno

#### 2.2 Procesamiento

Pasos: Iniciamos la digitalización usando ADS y como cobertura de tics de referencia usamos el archivo Gridtics, esta última fue realizada por David G. Rossiter, cuyos tics ya habían sido proyectados a UTM. Para la digitalización utilizamos las marcas en el terreno que se indican en el decreto.

Se usaron cinco hojas topográficas como se detalla anteriormente, las cuales se digitalizaron individualmente, formando asi cinco coberturas, las que posteriormente se unirían por medio de mapjoin para formar lacobertura que tendría los nuevos límites del decreto de 1996.

Estas coberturas fueron las siguientes:

h6373301(Sabana de la Mar) RMS =  $0.004$ , h6273201(La Jagua) RMS =  $0.003$ , h6273301(Cevicos) RMS = 0.005, h6272101(Antón Sánchez) RMS = 0.005, h6372401(EI Valle) RMS = 0.005.

A cada capa se le hizo un copycov con la finalidad de dejar la primera como original. Eje.:

h6272101 a h6272I02

A cada una de estas capas se le construyó la topología con el comando "Build", se corrigieron los errores con el comando "Arcedit", nuevamente se construyó la topología con el comando "Build".

El resultado fue la cobertura de los Límites del Parque Nacional Los Haitises(LHNP96). A esta cobertura se le hizo una zona buffer de 5m. a cada lado de la línea que delimitaba el polígono, esto fue hecho con el comando BUFFER. Ejem.:

BUFFER LHNP96 LHNPBUF # # 500 4 POLY.

Posteriormente se eliminaría la línea interna del buffer

#### 3. Organización de los datos espaciales

Método de representación: Vector

Objetos espaciales: Polígonos

Tipo: cantidad: Un solo polígono

## . Sistema de georeferencia —

Sistema horizontal: Plano, cuadricular; Transversa de Mercator Universal (UTM)

UTM: Zona 19N

 $\frac{F \cdot \sigma}{\sigma}$   $\frac{F \cdot \sigma}{\sigma}$   $\frac{M}{d}$   $\frac{M}{3/98}$ 

Método de representar coordenadas: par ordenado de coordenadas UTM (E,N)

Resolución: (para la representación vectorial, precisión de ubicación de puntos ±X±Y en el sistema de coordenadas del mapa; para la representación raster, tamaño de la celda en X y Y)

Unidades de medida: Metros

Modelo geodésico: Datum horizontal: Norteamericano de 1927 (NAD27)

Sistema vertical: (p.ej. nivel medio del mar)

## 5. Entidades espaciales y sus atributos

Tipo de entidad 1: polígono

Entidad: PNLH9Ó

Deñnición; Límites Parque Nacional Los Haitises decreto de 1996

Fuente de definición: (cómo se sabe que representa la entidad)

## 6. Distribución

Distribuidor:

Primario: Laboratoriode Sistema de información Geográfica (UNPHU)

Alternativo:

Descripción del recurso: PNLH96

Proceso de pedido: Solicitado por escrito.

Forma digital: Arc/Info export, nombre archivo es "PNLH96", su tamaño es de I9.6KB

Fuera de línea: Sistema operativo DOS

Costo: costo del disco

## 7. Información sobre estos metadatos

Fecha de elaboración: 18 agosto 1996

Contacto: Lab. de Información Geográfica, Dr. Eugenio Marcano Martínez

Normas para metadatos: (p.ej. "FGDC Content Standards for Digital Geospatial Metadata", Versión de 08-junio-1994, traducido al español y adaptado por David G. Rossiter y un grupo de trabajo en el encuentro sobre SIG realizado el 22 y 23 de abril 1996 en la

Universidad Nacional 'Pedro Henrlquez Ureña)

Formato para Metadatos, República DominicanaPágina-4 de 4 a compositor de 4/13/98

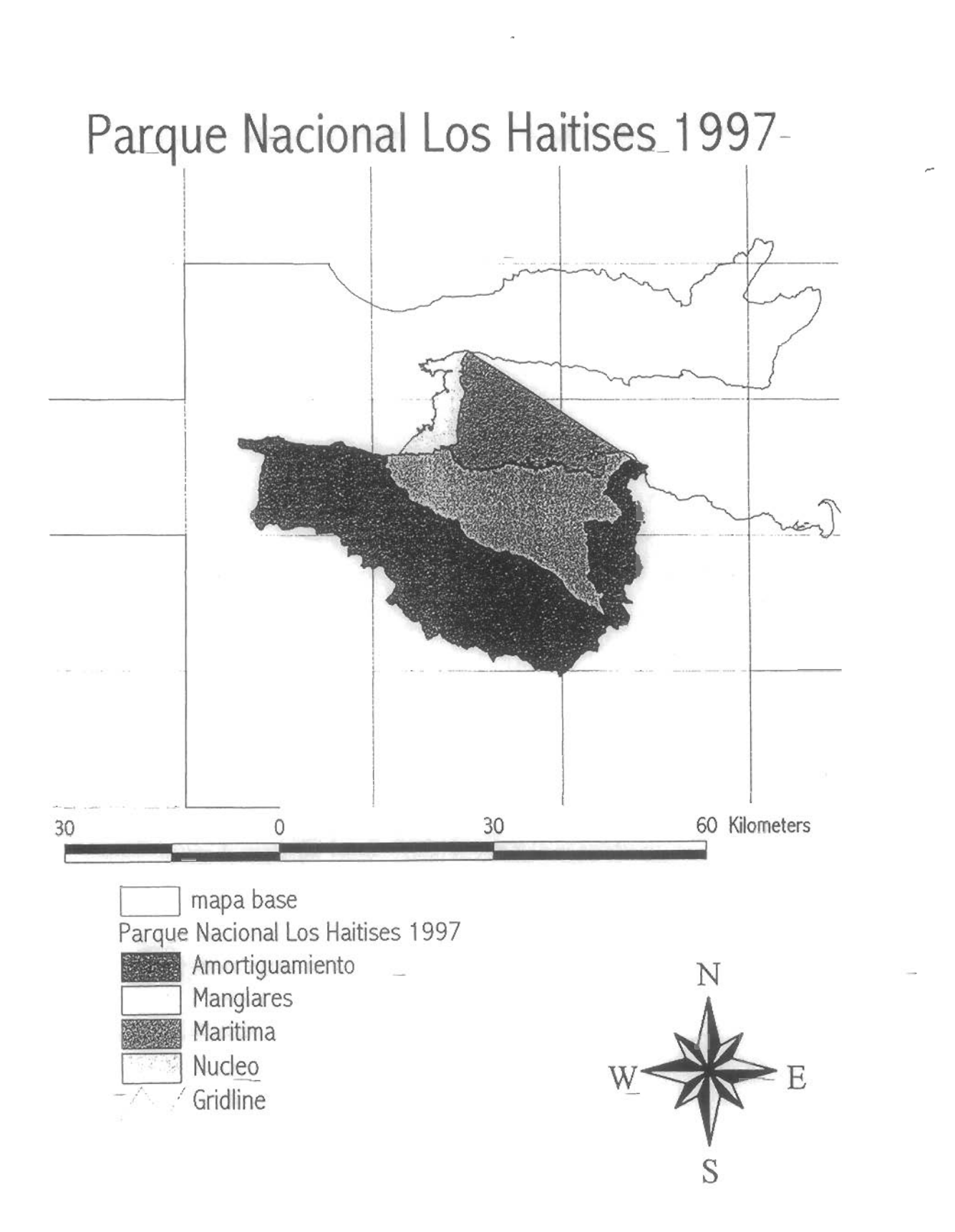

# Proyecto Sistemas de Información Geográfica 'Conservación y Manejo de ia Biodiversidad en la Zona Costera de la República Dominicana"

## Formato para Metadatos, República Dominicana

Se debe llenar este-formulario para cada mapa digital, quitando los apartes que-no son relevantes y agregando apartes que son necesarios para entender y usar el mapa.

Este documento incluye algunas indicaciones de uso, entre paréntesis.

Encabezamientos (con números) no llevan información en sí, sino que sirven como títulos de la información que sigue.

## 1. Identificación

#### 1.1 Referencia

Título; Nuevos Límites Parque Nacional de Los Haitises 1997

Fecha de publicación: Septiembre, 1997.

Publicado por: Laboratorio de Información Geográfica, UNPHU

Responsable: Carel Haché Nova y Omar Martínez

1.2 Descripción

Resumen: El Poder Ejecutivo emitió el decreto número 319-97, a través del cual modifica los límites del Parque Nacional de Los Haitises. Esta modificación afecta tanto a ia zona núcleo como a la zona de amortiguamiento del Parque.

Propósito: El mapa ha sido creado con el fín de utilizar esta cobertura en los estudios realizados por el proyecto dentro del Parque Nacional de Los Haitises y como registro de los cambios efectuados en los límites de esta zona protegida .

#### 1.3 Período de vigencia

Este decreto ha sido derogado, y está bajo revisión por un Comité designado para determinar los limites, quizás definitivos, del PNLH. De acuerdo a fuentes extemas, el área total del Parque será menor al área mostrada en este mapa.

#### 1.4 Estado

Grado de progreso; Completo.

Mantenimiento y ampliación esperado: De acuerdo a los cambios emitidos por el Comité.

Formato para Metadatos, República DominicanaPágina 1 de 5 - - - - - 4/13/98

# 1.5 Localización

#### Cuadro de coordenadas; Redom (Coordenadas ÜTM)

Información suplementaria: Seutilizó la infonnación obtenida deiDecreto del Poder Ejecutivo, asi como la infonnación de las hojas topográficas utilizadas.

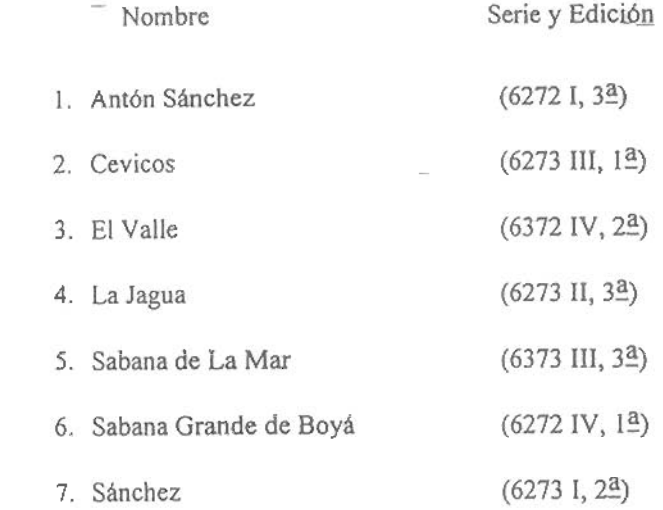

## 1.6 Palabras claves

Tema: Limites del Parque Nacional de Los Haitises 1997.

Lugar: República Dominicana

#### 1.7 Restricciones de acceso

No tiene restricción

## 1.8 Restricciones de uso

No puede ser vendido (sólo costo de reproducción)

#### 1.9 Punto de contacto

Primario: Laboratorio de Sistema de Información Geográfica, UNPHU -

#### 1.10 Formato nativo del mapa

Capa de Arc/Info

## 2. Calidad de datos

2.1.1.1 Confiabilidad de atributos:

Formato para Metadatos, República DominicanaPágina 2 de 5 \_ 4/13/9 </r/> 4/I $\frac{3}{9}$ 

2.2 Linaje - - \_ , - —

Fuente: Información obtenida del Decreto 319-97

Fecha: 1997

Forma de presentación: Papelmecanografiado (texto)

Denominador de escala de la fuente: Ninguna

Tipo de material: Adecuado

23 Contribución de esta fuente: Mapas topográficos utilizados.

2.4 Procesamiento

El Decreto 319-97 emitido por el Poder Ejecutivo modifica los límites del PNLH. Este decreto altera los límites anteriormente establecidos para ambas, la zona núcleo y la zona amortiguadora.

Tomando como parámetro los datos escritos en el Decreto así como las coordenadas dadas, se utilizaron las hojas topográficas mencionadas anteriormente. Sobre estas hojas se colocó papel Mylar, y de acuerdo con las informaciones del Decreto, se fueron trazando las líneas que delimitan tanto a la zona núcleo como a la zona de amortiguamiento, así como también los puntos de referencia. Luego de obtenidos estos límites, se procedió a digitar en ARCEDIT ambas zonas, tomando como referencia de tics la capa Redom. El RMS obtenido fue inferior a 0.006. La línea de costa fue tomada del mapa Repdom27, y unida al mapa mediante el comando APPEND. Se creó topología de polígono utilizando el comando BUILD. Al mapa resultante se le denominó PNLH97.

La tabla de atributos contiene una columna denominada "Zonas", en la cual se identifica la zona a que hace referencia el polígono (zona núcleo o zona de amortiguamiento).

## 3. Organización de los datos espaciales

3.I.1.1 Método de representación: Vector

3.1.1.2 Objetos espaciales:

Formato para Metadatos, República-DominicanaPágina 3 de 5 \_\_\_\_\_\_\_\_\_\_\_\_\_\_\_\_\_\_ 4/13/9/

3.1.1-3 Tipo: Polígonos

Cantidad: 3 Polígonos.

## 4. Sistema de georeferencia

Sistema horizontal: Plano, cuadricular: Transversa de Mercator Universal (UTM)

UTM: Zona 19N

Método de representar coordenadas: Par ordenadode coordenadas UTM(E,N)

Resolución: (para la representación vectorial, precisión de ubicación de puntos ±X±Y en elsistema de coordenadas del mapa; para la representación raster, tamaño de la celda en X y Y)

4.I.1.I.I.I Unidades de medida: Metros

Modelogeodésico: Datum horizontal: Norteamericano de 1927(NAD27)

## 5. Entidades espaciales y sus atributos

5.1.1.1 Tipo de entidad 1: Polígonos

5.1.1.1.1 Entidad: PNLH97

Definición; Mapa nuevos límites del Parque Nacional Los Haitises, 1997.

Fuente de definición: Los polígonos representan la zona núcleo y la zona de amortiguamiento.

Atributo 1: No tiene.

## 6. Distribución

Distribuidor:

Primario: Laboratorio de Sistema Información Geográfica, UNPHU

6.1.1.1 Descripción del recurso: PNLH97

Proceso de pedido: Solicitado por escrito.

Formato.digital: Arc/info

6.1.1.1.1.1 Fuera de línea: Dos

6.1.1.1.2 Costo: Costo del disco

7. Información sobre estos metadatos

Fecha de elaboración: 2 de diciembre de 1997.

7.1.1.1.1.1 Contacto: Lab. de Información Geográfica, Dr. Eugenio Marcano Martínez

Normas para metadatos: (p.ej. "FGDC Content Standards for Digital Geospatial Metadata", Versión de OS-junio-1994, traducido al español y adaptado-por David G. Rosslter y un grupo de trabajo en el encuentro sobre SIG realizado el 22 y 23 de abril 1996 en la Universidad Nacional 'Pedro Henríquez Ureña).

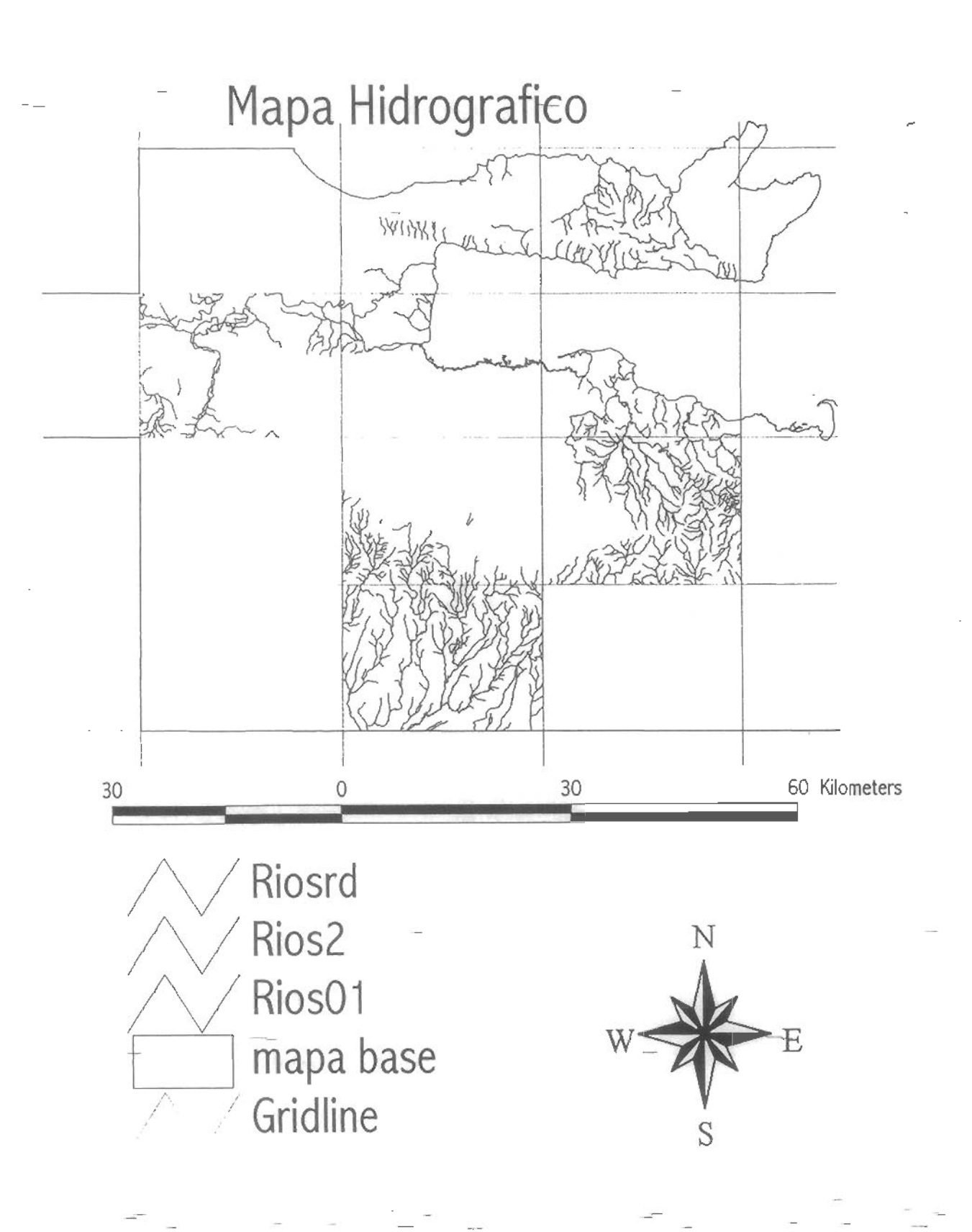

# Proyecto Sistemas de Información Geográfica 'Conservación y Manejo de la Biodiversidad en la Z^na Costera de la República Dominicana"

## Formato para Metadatos, República Dominicana

Se debe Itenar este formulario para cada mapa digital, quitando los apartes que no son relevantes y agregando apartes que son necesarios para entender y usarel mapa.

Este documento incluye algunas indicaciones de uso, entre paréntesis.

Encabezamientos (con números) no llevan información en sí, sino que sirven como títulos de la información que sigue.

## 1. Identificación

#### 1.1 Referencia

Título: Ríos zona aledaña al Parque Nacional de Los Haitises.

Fecha de publicación: Julio, 1997.

Publicado por: Laboratorio de Información Geográfica, UNPKU

Responsable: Carol Haché Nova y Omar Martínez

1.2 Descripción

Resumen: Se presentan los ríos de la zona aledaña al Parque Nacional de Los Haitises de acuerdo con la información de las hojas topográficas del Instituto Cartográfico Militar.

Propósito: El mapa ha sido creado con el fin de utilizar esta cobertura en los estudios realizados dentro del Parque Nacional de Los Haitises.

1.3 Período de vigencia

Permanente.

1.4 Estado

Grado de progreso: Finalizado.

Mantenimiento y ampliación esperado: Agregar capa de ríos correspondientes a la hoja topográfica de Sánchez.

Formato para Meladatos, República DominicanaPágina 1 de-5

#### 1.5 Localización

Cuadro de coordenadas: Redom (Coordenadas UTM))

Información suplementaria; Hojas topográficas (identificación, edición)

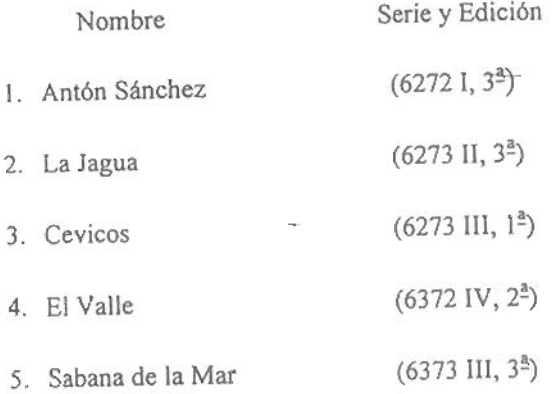

1.6 Palabras claves

Tema: Ríos Zonas Aledañas Parque Nacional Los Haitises

Lugar: República Dominicana

1.7 Restricciones de acceso

No tiene restricción

1.8 Restricciones de uso

No puede ser vendido (sólo costo de reproducción)

1.9 Punto de contacto

Primario: Laboratorio de Sistema de Información Geográfica, UNPHU

1.10 Formato nativo del mapa

Capa de Arc/Info

2. Calidad de datos

Confíabilidad de atributos:

2.1 Linaje

Fuente: Hojas topográficas 1:50,000

Creador; Instituto Cartográfico Militar (ICM)

Fecha: Hojas topográficas: Cevicos 1966-1967, Antón Sánchez, El Valle, La Jagua y Sabana de la Mar 1984(fotos aéreas).

Formato para Metadatos, República DominicanaPágina-2-de-5 — 4/13/98 — 4/13/98

Título: Antón Sánchez (6272 I, 3<sup>ª</sup>), La Jagua (6273 II, 3<sup>ª</sup>), Cevicos (6273 III, 1<sup>ª</sup>), El Valle (6372 IV  $2^{\frac{a}{2}}$ ), Sabana de la Mar (6373 III,  $3^{\frac{a}{2}}$ ).

Edición: Esta infomación está incluida en el punto anterior.

Forma de presentación: Papel.

Ítem de la serie: La serie es E733 igual para todas las hojas topográficas.

Denominador de escala de la fuente: 1: 50,000.

Tipode material: Adecuado

Fecha de contenido: ?

2.2 Contribución de esta fuente: Ninguna.

#### 2.3 Procesamiento

Las capas de las hojas topográficas correspondientes a Cevicos, La Jagua y El Valle se digitaron en ADS tomando como cobertura de tics a Redom. Luego se leconstruyó la topología de lineas utilizando el comando BUILD.

Las coberturas correspondientes a Antón Sánchez y Sabana de La Mar se digitaron en ADS, y luego se les construyó la topología de líneas. Se proyectaron a coordenadas UTM utilizando el comando PROJECT.

Todas estas coberturas fueron corregidas porseparado utilizando ARCEDIT. Sus tablas de atributos fueron modificadas al incluir un nuevo ítem llamado "nombre", el cual contiene los nombres de los ríos que identifican a cada uno de ellos. Estas coberturas fueron unidas utilizando el comando APPEND y se les creó, ya unidas, topología de líneas utilizando BUILD. A esta cobertura final se le ha llamado Riospnlh. Los errores que se observaron en las líneas continuas, pero que se encuentran en diferentes hojas topográficas y que conforman la misma fuente de agua, fueron unidas en ARCEDIT, de manera que hubiese continuidad entre estas líneas, así como cualquier otro error observado, como es el caso de polígonos creados almomento de la digitalización. Luego se construyó de nuevo topología de líneas.

En Arcvíew se le modificó la tabla de atributos al añadir los nombres de cada uno de los ríos a su línea correspondiente. Para lograr que cada rio contara con su respectivo nombre, se utilizaron otras hojas topográficas aledañas a las digitadas.

Noviembre de 1997: Se añadió a esta capa de ríos del Parque Nacional de Los Haitises la cobertura digitada por el Laboratorio de Información Geográfica de la Universidad de Cornell, correspondiente a la hoja topográfica de Bayaguana (6672 II. E733, 2da. Edición). Se agregaron además los nombres correspondientes a estos ríos.

Formato para Metadatos, República DominicanaPágina 3 de 5-

# Organización de los datos espaciales

Método de representación: Vector

Objetos espaciales:

Tipo: Lineas

Cantidad: 9S7 líneas.

## 4. Sistema de georeferencia

Sistema horizontal: Plano, cuadricular: Transversa de Mercator Universal (UTM)

UTM: Zona 19N

Método de representar coordenadas: Par ordenado de coordenadas UTM (E,N)

Resolución: (Para la representación vectorial, precisión de ubicación de puntos ±X±Y en el sistema de coordenadas del mapa; para la representación raster, tamaño de la celda en X y Y)

Unidades de medida: Metros

Modelo geodésico: Datum horizontal: Norteamericano de 1927 (NAD27)

## 5. Entidades espaciales y sus atributos

Tipo de entidad 1: Lineas

Entidad: RIOSPNLH

Definición: Ríos zona aledaña Parque Nacional de Los Haitises.

Fuente de definición: Las líneas representan los ríos de esta zona.

Atributo 1: No tiene.

## 6. Distribución

Distribuidor:

Primario: Laboratorio de Sistema Información Geográfica, UNPHU

Descripción del recurso: RIOSPNLH

Proceso de pedido: Solicitado por escrito.

Forma digital: Arc/info

Formato para Metadatos, República DominicanaPágina 4 de 5  $-$ .  $-$  -A/13/98

Fuera de línea: Dos

Costo: Costo del disco

## 7. Información sobre estos metadatos

Fecha de elaboración: 30 julio de 1997. Actualizado el 26 de noviembre de 1997.

Contacto: Lab. de Información Geográfica, Dr. Eugenio Marcano Martínez

Normas para metadatos: (p.ej. "FGDC Content Standards for Digital Geospatial Metadata", Versión de 08-junio-1994, traducido al español y adaptado por David G. Rossiter y un grupo de trabajo en el encuentro sobre SIG realizado el 22 y 23 de abril 1996 en la Universidad Nacional 'Pedro Henriquez Ureña).

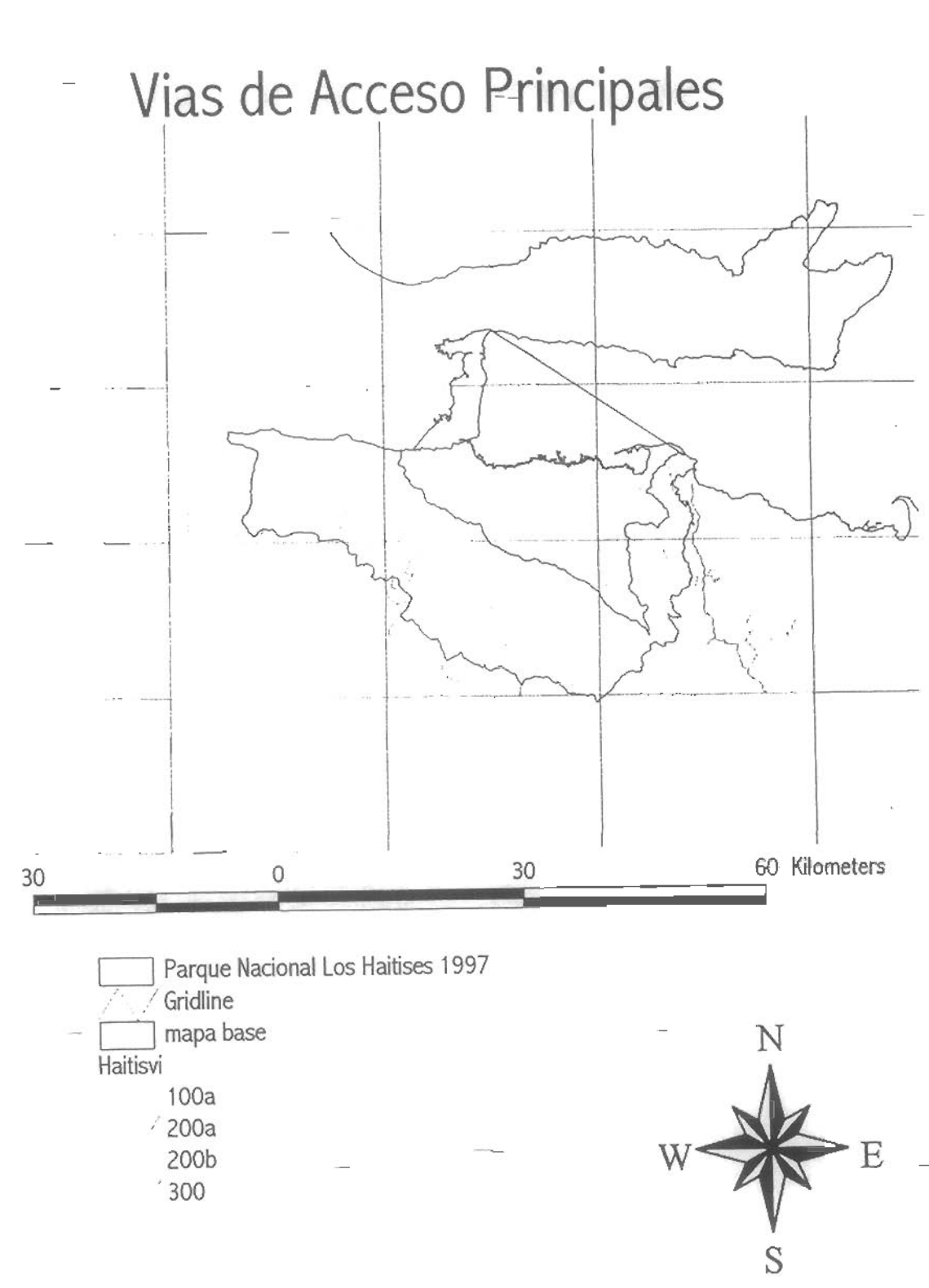

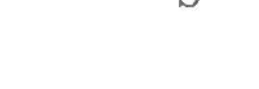

ċ.

# Proyecto Sistemas de Información Geográfíca 'Conservación y Manejo de la Biodiversidad en la Zona Costera de la República Dominicana"

## Formato para Metadatos, República Pominicana

Se-debe llenar esto formulario para cada mapa digital, quitando los apartes que no son relevantes y agregando apartes que son necesarios para entender y usar el mapa.

Este documento incluye algunas indicaciones de uso, entre paréntesis.

Encabezamientos (con números) no llevan información en si, sino que sirven como títulos de la información que sigue

## 1. Identificación

#### 1.1 Referencia

Título: Vías principales del Parque Nacional Los Haitises

Fecha de publicación: Julio 1997

Publicado por: Laboratorio de Información Geográfica, UNPHU

Responsable: Dr. Eugenio Marcano Martínez

1.2 Descripción

Resumen: principales vías de los entornos al Parque Nacional Los Haitises.

Propósito: establecer las principales vías y caminos de los entornos del parque para posteriores estudios relacionados con este.

13 Periodo de vigencia

Permanente hasta posteriores verificaciones.

1.4 Estado

Grado de progreso: terminado

Mantenimiento y ampliación esperado:

1.5 Localización

Cuadro de coordenadas:

Información suplementaria: Hojas topográficas de: Sabana de la Mar (6373 III), La Jagua (Palmar Nuevo) (6273 II), Cevicos (6273 III), Antón Sánchez (6272 I), El Valle (6372 IV).

Formato para Metadatos, República Dominicana Página 1 de-4 — \_\_\_\_\_\_\_\_\_\_\_\_\_\_\_\_\_\_\_\_\_4/13/98

1.6 - Palabras claves

Tema; Vías Principales

Lugar: Entorno de Los Haitises, Rep. Dom.

1.7 Restricciones de acceso

No tiene restricción

1.8 Restricciones de uso

No puede ser vendido (sólo costo de reproducción)

1.9 Punto de contacto

Primario: Laboratorio de Sistema de Información Geográfica, UNPHU

#### 1.10 Formato nativo del mapa

Capa de Arc/Info

## 2. Calidad de datos

Confiabilidad de atributos: confiable según la información obtenida enlas hojas topográficas mencionadas.

#### 2.1 Linaje

Fuente: hojas topográficas.

Creador: Instituto Cartográfico Militar, Santo Domingo República Dominicana, con la colaboración de la Agencia Cartográfica de Defensa (DMA), Servicio Geodésico Interaméricano.

Fecha: (de publicación)

Título: Sabana de La Mar (6373 111), La Jagua (Palmar Nuevo) (6273 II), Cevicos (6273 III), Antón Sánchez (6272 I), El Valle (6372 IV).

Edición: Sabana de La Mar 3-ICM(DMA), La Jagua 3-ICM(DMA), Cevicos 1, Antón Sánchez 3-ICM(DMA), El Valle 2-ICM(DMA).

Formade presentación: papel

Ítem de la serie: la serie es E733 igual para todas las hojas topográfias.

Denominador de escala de la fuente: 50,000

Tipode material: adecuado

Fecha de contenido:

Contribución de esta fuente: vías principales y definición del tipo de estas.

Formato para Metadatos, República DominicanaPágina 2 de 4 \_\_\_ \_\_ \_\_ - 4/13/98

# 2.2 Procesamiento –  $\frac{1}{2}$  –  $\frac{1}{2}$  –  $\frac{1}{2}$  –  $\frac{1}{2}$  –  $\frac{1}{2}$  –  $\frac{1}{2}$  –  $\frac{1}{2}$  –  $\frac{1}{2}$  –  $\frac{1}{2}$  –  $\frac{1}{2}$  –  $\frac{1}{2}$  –  $\frac{1}{2}$  –  $\frac{1}{2}$  –  $\frac{1}{2}$  –  $\frac{1}{2}$  –  $\frac{1}{2}$  –  $\frac{1}{2}$

Paso: Iniciamos la digitalización usando "ARCEDIT" y como cobertura de tics de referencia usamos REDOM, esta última fue realizada por Laboratorio de Sistema de Información Geográfica (UNPHU), cuyos tics ya hablan sido proyectados a UTM.

Se digitalizaron de las hojas topográficas las vías asignándole un código a cada tipo de via, esto se detallará más adelante en la parte dedicada a atributos. El RMS de cada hoja fue como sigue:Antón Sánchez =  $0.004$ , El Valle =  $0.004$ , Sabana de la Mar =  $0.003$ , La Jagua (Palmar Nuevo) =  $0.005$ ,  $Cevicos = 0.001$ .

Posterior a la digitalización se le construyó la topología para líneas usando el comando "BUILD". Se creo el atributo VIASCODE (código de vías ), el cual se le unió a la tabla "AAT".

## 3. Organización de los datos espacíales

Método de representación: Vector

Objetos espaciales:

Tipo: Lineas

Cantidad: 154

## 4. Sistema de georeferencia

Sistema horizontal: Plano, cuadricular: Transversa de Mercator Universal (UTM)

UTM: Zona 19N

Método de representar coordenadas: par ordenado de coordenadas UTM (E,N)

Resolución: (para la representación vectorial, precisión de ubicación de puntos  $\pm X \pm Y$ en el sistema de coordenadas del mapa; para la representación raster, tamaño de la celda en X y Y)

Unidades de medida: Metros

Modelo geodésico: Datum horizontal: Norteamericano de 1927 (NAD27)

#### 5. Entidades espaciales y sus atributos

Tipo de entidad 1: arcos

Entidad: vías

Definición: vías de los entornos de El Parque Nacional Los Haitises

Fuente de definición:

Atributo 1: VIASCODE

Definición: código de vías

Formato para Metadatos, República DominicanaPágina 3 de 4 - - - - - - 4/13/98

-Fuente de definición: (cómo se sabe que representa el atributo)

Valores:

Carretera pavimentada transitable todo el año:

Dos o más vías = 100a

Una vía $= 100b$ 

Superficie ligera transitable todo el año:

Dos o más vías = 200a

Una vía = 200b

Superficie ligera transitable en tiempo seco = 300

## 6. Distribución

Distribuidor:

Primario: Laboratorio de Sistema Información Geográfica, UNPHU

Descripción del recurso: PNLH96

Proceso de pedido: Solicitado por escrito.

Forma digital: Árc/Info export, nombre del archivo es "HAITISVIAS", su tamaño es de 66.7KB

Fuera de linea: Dos

Costo: Costo del disco

## 7. Información sobre estos metadatos

Fecha de elaboración: Julio 1997

Contacto: Lab. de Información Geográfica, Dr. Eugenio Marcano Martínez

Normas para metadatos: (p.ej. "FGDC Content Standards for Digital Geospatial Metadata", Versión de 08-junio-1994, traducido al español y adaptado por David G. Rossiter y un grupo de trabajo en el encuentro sobre SIG realizado el 22 y 23 de abril 1996 en la

Universidad Nacional 'Pedro Henríquez Ureña)

Formato para Metadatos, República Dominicana Página 4 de 4  $-$  4/J3198

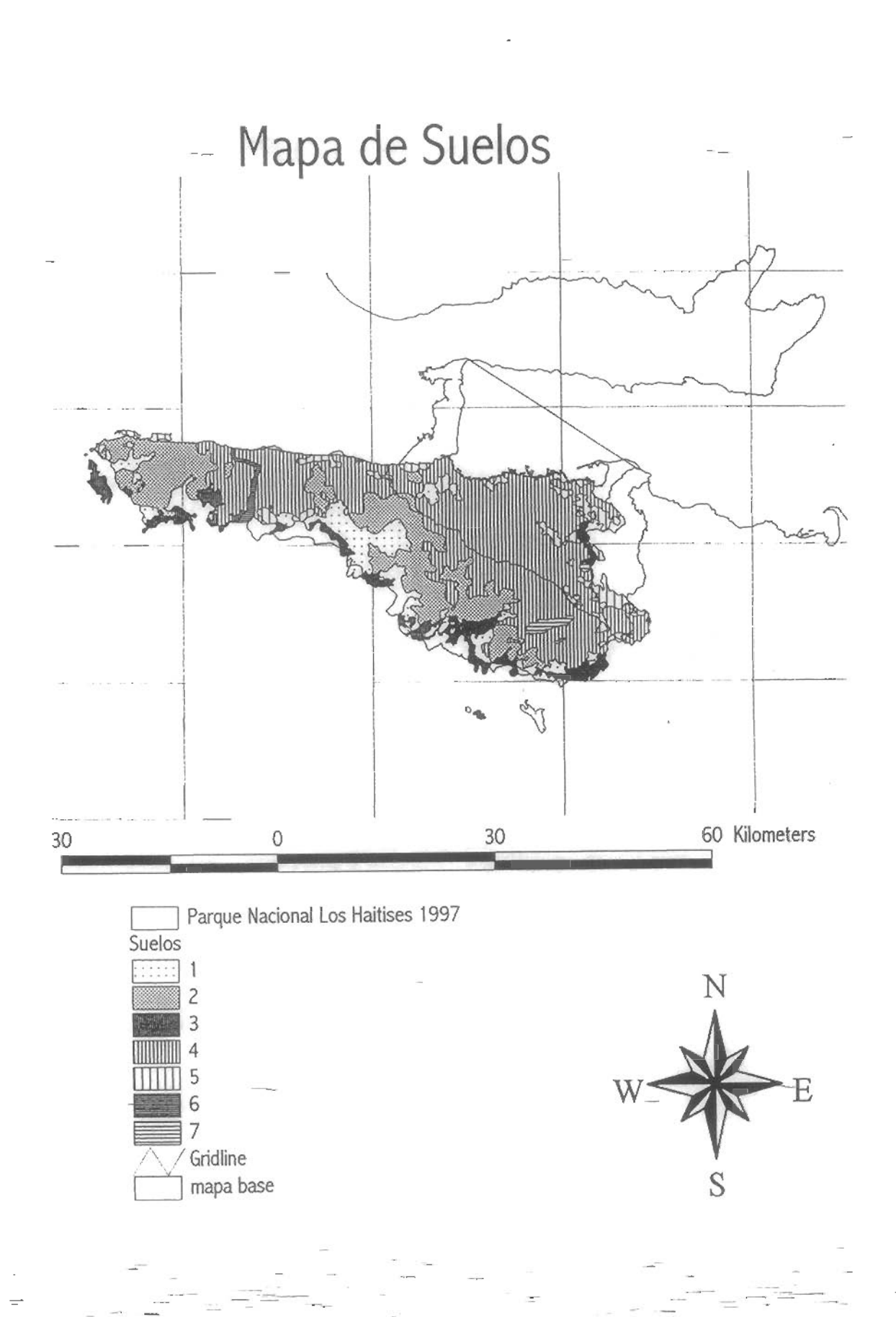

# Proyecto Sistemas de Información Geográfica "Conservación y Manejo de la Biodiversidad en la Zona Costera de la República Dominicana"

## Formato para Metadatos, República Dominicana

Se debe llenar este formulario para cada mapa digital, quitando los apartes que no son relevantes y agregando apartes que son necesarios para entender y usar el mapa.

Este documento incluye algunas indicaciones de uso, entre paréntesis.

Encabezamientos (con números) no llevan información en sí, sino que sirven como títulos de la información que sigue.

## 1. Identificación

## 1.1 Referencia

Titulo; Mapa de Suelos de Los Haitises

Fecha de publicación: Octubre, 1997.

Publicado por: Laboratorio de Información Geográfica, UNPHU

Responsable: Carol Haché Nova y Omar Martínez

#### 1.2 Descripción

Resumen: Se presentan los diferentes tipos de suelos que se encuentran dentro del Parque Nacional de Los Haitises.

Propósito: El mapa ha sido creado con el fin de utilizar esta cobertura en los estudios realizados por el proyecto dentro del Parque Nacional de Los Haitises.

#### 1.3 Período de vigencia

???????.

#### 1,4 Estado

Grado de progreso: Incompleto.

Mantenimiento y ampliación esperado: Determinar los atributos correspondientes a los identificadores de cada polígono.

 $\frac{1}{2}$  jormato para-Metadatos, República DominicanaPágina 1 de 5- — e - 4/13/98

## 1.5 Localización

Cuadro de coordenadas: Redom (Coordenadas UTM))

Información suplementaria: Interpretación de Fotos aéreas (Instituto Cartográfico Militar) 1:50,000 e información levantada en campo por René Mateo (Estudiante de Cornell University).

1. Antón Sánchez

- 2. La Jagua
- 3. Cevicos
- 4. El Valle
- 5. Bayaguana
- 6. Sabana Grande de Boyá
- 7. Cotui

Ø

8. Sabana de La Mar

#### 1.6 Palabras claves

Tema: Cobertura de Suelos de) Parque Nacional Los Haitises

Lugar: República Dominicana

#### 1.7 Restricciones de acceso

No tiene restricción

#### 1.8 Restricciones de uso

No puede ser vendido (sólo costo de reproducción)

1.9 Punto de contacto

Primario: Laboratorio de Sistema de Información Geográfica, UNPHU

#### 1.10 Formato nativo del mapa

Capa de Arc/Info

## 2. Calidad de datos

2.1.1.1 Confiabilidad de atributos:

2.2 Linaje

Fuente: Interpretación fotos aéreas (1:50,000) y levantamiento de datos por medio a trabajo de campo.

Crador: Las fotos aéreas fueron tomadas por el Instituto Cartográfico Militar (ICM), y el trabajo de campo fue realizado por René Mateo.

Fecha: Fotos aérea 1993 y levantamiento de campo 1997.

Forma de presentación: Papel Mylar.

Denominador de escala de la fuente: 1: 50,000.

Tipo de material: Adecuado

2.3 Contribución de esta fuente: Ninguna.

#### 2.4 Procesamiento

Las fotos aéreas utilizadas fueron interpretadas por el Instituto Cartográfico Militar (ICM). El levantamiento de datos en el campo fue realizado por el Sr. René Mateo, estudiante de la Universidad de Comell. El proceso que se llevó a cabo para realizar este levantamiento es explicado en el Reporte Final del GEF, Componente de Suelos.

Esta información fue compilada en hojas de papel Mylar, las cuales contaban con los puntos de tics correspondientes a las esquinas de la hoja topográfica a la que hacen referencia. Estas hojas (8 en total) fueron digitadas tomando como base de tics la cobertura Redom. La digitación se llevó a cabo en ARCEDIT. Los valores RMS obtenidos se encuentran dentro del rango de 0.002 a 0.007. Las coberturas fueron unidas utilizando el comando APPEND, y se creó topología de polígono utilizando el comando BUILD. La línea de costa fue tomada del mapa de costa de la República Repdom27 (Ver metadatos correspondientes) y ahadida al mapa utilizando el comando APPEND, creándole luego la topología de polígono utilizando el comando BUILD. La cobertura final fue denominada Mateouso.

Es necesario aún determinar el significado de la leyenda utilizada con el fin de completar la tabla de atributos añadiendo una columna adicional en la que se complemente la información con el tipo de cobertura correspondiente a cada polígono .

## 3. Organización de los datos espaciales

3.I.1.I Método de representación: Vector

3.1.1.2 Objetos espaciales^

3.1.1.3 Tipo: Polígonos

Cantidad: 76 Polígonos.

4. Sistema de georeferencia

Sistema horizontal: Plano, cuadricular: Transversa de Mercator Universal (UTM)

UTM;Zona 19N

Método de representar coordenadas; Par ordenado de coordenadas UTM (E,N)

Resolución: (Para la representación vectorial, precisión de ubicación de puntos ±X±Y en el sistema de coordenadas del mapa; para la representación raster, tamaño de la celda en X y Y)

4.1.1.1.1.1 Unidades de medida: Metros

Modelo geodésico: Datum horizontal: Norteamericano de 1927 (NAD27)

## 5. Entidades espaciales y sus atributos

5,1.1.1 Tipo de entidad 1: Polígonos

5.1.1.1.1 Entidad: MATEOUSO

Definición: Mapa de cobertura (uso de suelos) Parque Nacional Los Haitises

Fuente de definición: Los polígonos representan los diferentes usos de suelos.

Atributo 1: No tiene.

#### 6. Distribución

Distribuidor;

Primario: Laboratorio de Sistema Información Geográfica, UNPHU

6.1.1.1 Descripción del recurso: MATEOUSO

Proceso de pedido: Solicitado por escrito.

Formato digital: Arc/info

6.1.1.1.1.1 Fuera de línea: Dos

Formáto para Metadatos, República DominicanaPágina 4-de 5

4/13/98

# 6.1^1.1.2 Costo: Costo-del disco

## 7. Información sobre estos metadatos

Fecha de elaboración: 28 de noviembre de 1997.

7.1.1.1.1.1 Contacto: Lab. de InformaciónGeográfica, Dr.Eugenio Marcano Martínez

Normas para metadatos: (p.ej. "FGDC Cootent Standards for Digital Geospatial Metadata", Versión de 08-junio-l994. traducido al español y adaptado por David 0. Rossiter y un grupo de trabajo en el encuentro sobre SIO realizado el 22 y 23 de abril 1996 en la Universidad Nacional 'Pedro Henrlquez Ureña).

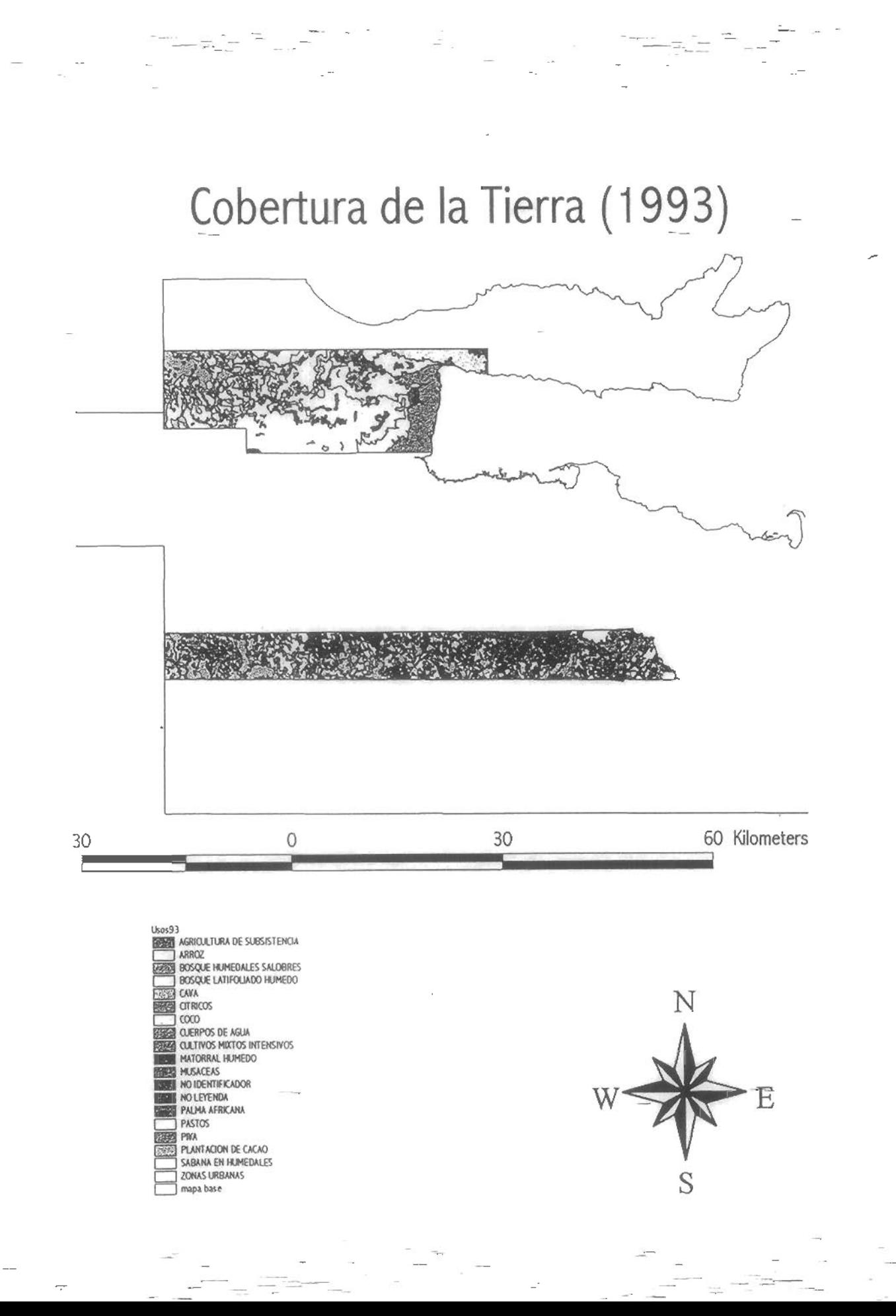

# Proyecto Sistemas de Información Geográfica "Conservación y Manejo de la Biodiversidad en la Zona Costera de la República Dominicana"

### Formato para Metadatos, República Dominicana

Se debe llenar este formulario para cada mapa digital, quitando los apartes que no son relevantes y agregando apartes que son necesarios para entender y usar el mapa.

Este documento incluye algunas indicaciones de uso, entre paréntesis.

Encabezamientos (con números) no llevan información en sf, sino que sirven como títulos de la información que sigue

## 1. Identifícación

#### 1.1 Referencia

Título: Cobertura de la tierra zonas aledañas al Parque Nacional de Los Haitises, 1993

Fecha de publicación: Septiembre, 1997.

Publicado por: Laboratorio de Información Geográfica, UNPHU

Responsable: Carol Haché Nova y Omar Martínez

1.2 Descripción

Resumen: Se presentan las diferentes coberturas de las zonas cercanas al Parque Nacional de Los Haitises. Estas coberturas indican los diferentes usos que se le ha dado al suelo para la producción agrícola, así como también las zonas naturales que allí se encuentran presentes.

Propósito: El mapa ha sido creado con el fin de utilizar esta cobertura en los estudios realizados por el proyecto dentro del Parque Nacional de Los Haitises.

#### 1.3 Período de vigencia

??????

#### 1.4 Estado

Grado de progreso: Completo

Mantenimiento y ampliación esperado: Ninguno.

— — Torito pefo Metadatos, República BóminicanaPáeina.^ de 4/¡3m

## 1.5 Localización

Cuadro de coordenadas: Redom (Coordenadas UTM))

Información suplementaria: Interpretación de Fotos aéreas (Instituto Cartográfico Militar) 1:50,000

- 1. Antón Sánchez
- 2. LaJagua
- 3. Cevicos
- 4. El Valle
- 5. Villa Riva
- 6. Sánchez
- 7. Sabana Grande de Boyá
- 8. LaJagua

#### 1.6 Palabras claves

Tema: Cobertura de Suelos aledaños al Parque Nacional Los Haitises

Lugar: República Dominicana

### 1.7 Restricciones de acceso

No tiene restricción

#### 1.8 Restricciones de uso

No puede ser vendido (sólo costo de reproducción)

## 1.9 Punto de contacto

Primario: Laboratorio de Sistema de Información Geográfica, UNPHU

## 1.10 Formato nativo del mapa

Capa de Arc/Info

## 2. Calidad de datos

2.1.1.1 Confiabilidad de atributos:

## 2.2 Linaje . - - ' \_ . - -

#### Fuente: Interpretación fotos aéreas (1:50,000)

Creador: Instituto Cartográfico Militar, Santo Domingo República Dominicana, con la colaboración de la Agencia Cartográfica de Defensa(DMA), Servicio Geodésico Interamericano.

Fecha: 1993

Forma de presentación: Papel Mylar

Denominador de-escala de la fuente: 1: 50,000.

Tipo de material: Adecuado

#### 2.3 Contribución de esta fuente: Ninguna.

## 2.4 Procesamiento

Las fotos aéreas fueron interpretadas por el Instituto Cartográfico Militar (ICM). La información obtenida fue compilada en hojas de papel Mylar para cada una de las hojas topográficas mencionadas anteriormente. Estas hojas de Mylar presentan los puntos tics de referencia.

Estas hojas (8 en total) fueron digitadas tomando como base de tics la cobertura Redom. La digitación se llevó a cabo en ARCRDIT. Los valores RMS obtenidos se encuentran dentro del rango de 0.004 a 0.006. Se creó topología de polígono, añadiendo a la tabla una columna adicional en la que se complementa la información con el tipo de cobertura correspondiente a cada polígono . Cabe destacar que los identificadores utilizados por el Instituto Cartográfico Militar se encuentran en valores decimales; éstos fueron cambiados a valores enteros.

Diciembre 1997: Fueron recibidas del Instituto Cartográfico Militar las correcciones correspondientes a polígonos y etiquetas. De esta manera el mapa fue completado y finalizado.

## 3. Organización de los datos espaciales

3.1.1.1 Método de representación: Vector

- 3.1.1.2 Objetos espaciales:
- 3.1.1.3 Tipo: Polígonos

Cantidad: 753 Poligonos.

- Formato para Metadatos, República DominicanaPágina 3 de 5
4.- Sistema de georeferencia

Sistema horizontal: Plano, cuadricular: Transversa de Mercator Universal (UTM)

UTM: Zona 19N

- Método de representar coordenadas: Par ordenado de coordenadas UTM (E,N)

Resolución: (para la representación vectorial, precisión de ubicación de puntos  $\pm X \pm Y$  en el sistema de coordenadas del mapa; para la representación raster, tamaño de la celda en X y Y)

4.1.1.1.1.1 Unidades de medida: Metros

Modelo geodésico: Datum horizontal: Norteamericano de 1927 (NAD27)

#### 5. Entidades espaciales y sus atributos

5.1.1.1 Tipo de entidad 1: Polígonos

5.1.1.1.1 Entidad; LHCO

Definición: Mapa de cobertura (uso de suelos) zonas aledañas al Parque Nacional Los Haitises

Fuente de definición: Los polígonos representan los diferentes usos de suelos.

Atributo 1: No tiene.

### 6. Distribución

Distribuidor:

Primario: Laboratorio de Sistema Información Geográfica, UNPHU

6.1.1.1 Descripción del recurso: LHCO

Proceso de pedido: Solicitado por escrito.

Formato digital: Arc/info

6.1.1.1.1.1 Fuera de línea: Dos

6.1.1.1.2 Costo: Costo-del disco

### 7. Información sobre estos metadatos

Fecha de elaboración: 27 de noviembre de 1997.

de 5  $\frac{1}{2}$   $\frac{1}{2}$   $\frac{1}{2}$   $\frac{1}{2}$   $\frac{1}{3}$   $\frac{1}{3}$   $\frac{1}{3}$   $\frac{1}{3}$   $\frac{1}{3}$   $\frac{1}{3}$   $\frac{1}{3}$   $\frac{1}{3}$   $\frac{1}{3}$   $\frac{1}{3}$   $\frac{1}{3}$   $\frac{1}{3}$   $\frac{1}{3}$   $\frac{1}{3}$   $\frac{1}{3}$   $\frac{1}{3}$   $\frac{1}{3}$   $\frac{1}{$ 

7.1.1.1.1.1 Contacto: Lab. de Información Geográfica, Dr. Eugenio Marcano Martínez

Normas para metadatos: (p.ej. "FGDC Content Standards for Digital Geospatial Metadata", Versión de 08-junio-1994, traducido al español y adaptado por David G. Rossiter y un grupo de trabajo en el encuentro sobre SIG realizado el 22 y 23 de abril 1996 en la Universidad Nacional 'Pedro Henríquez Ureña).

Formato para Metadatos, República DominicanaPágina 5 de 5

4/13/98

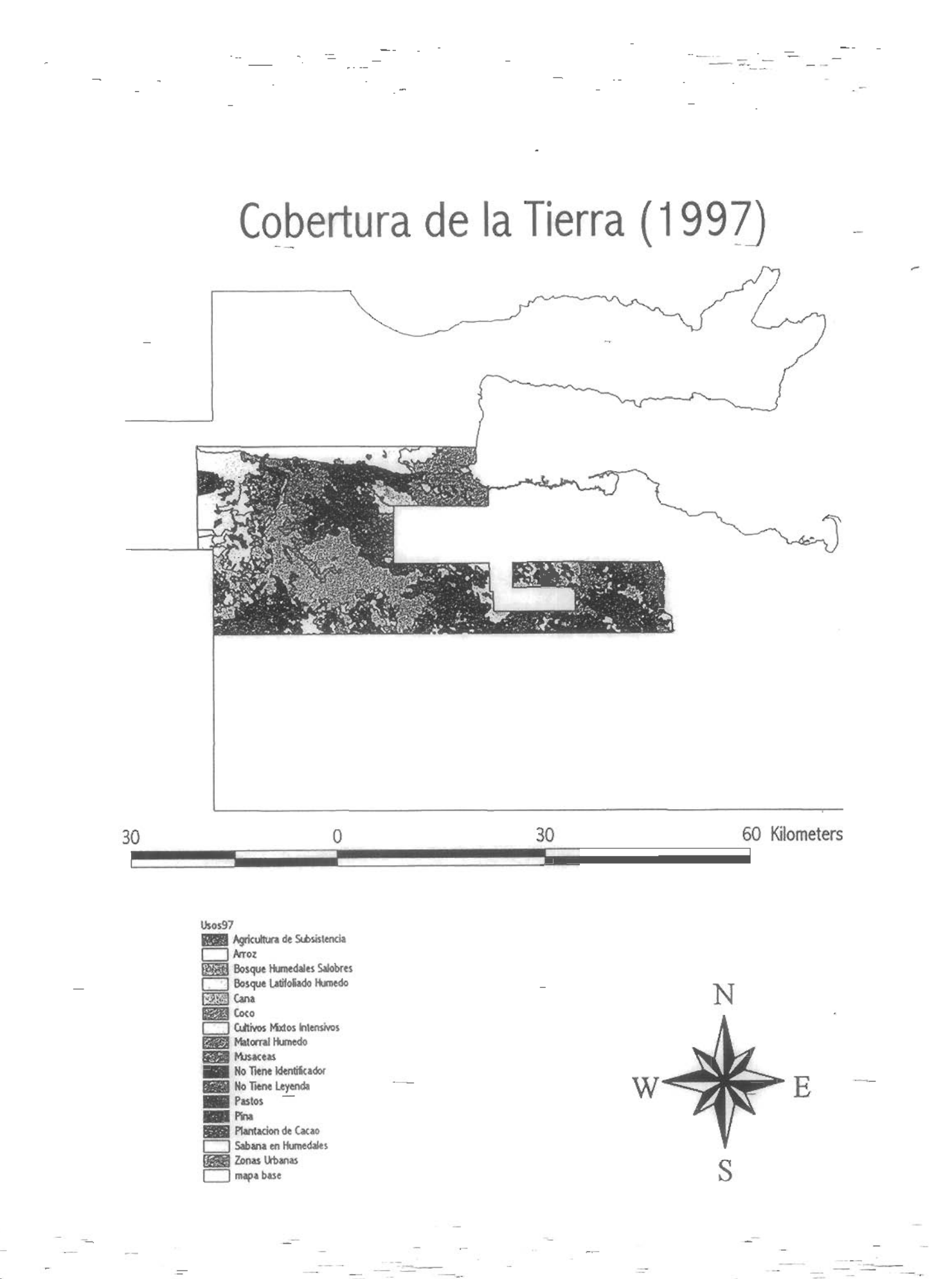

# Proyecto Sistemas de Información Geográfica "Conservación y Manejo de la Biodiversidad en la ZonaCostera de la República Dominicana'^

# Formato para Metadatos, República Dominicana

Se debe llenar este formulario para cada mapa digital, quitando los apartes que no son relevantes y agregando apartes que son necesarios para entender y usar el mapa.

Este documento incluye algunas indicaciones de uso, entre paréntesis.

Encabezamientos (con números) no llevan información en sí, sino que sirven como títulos de la información que sigue.

### 1. Identificación

#### 1.1 Referencia

Título: Cobertura de la tierra zonas aledañas al Parque Nacional de Los Haitises, 1997

Fecha de publicación: Noviembre, 1997.

Publicado por; Laboratorio de Información Geográfica, UNPHU

Responsable: Carol Haché Nova y Omar Martínez

1.2 Descripción

Resumen: Se presentan las diferentes coberturas de las zonas cercanas al Parque Nacional de Los Haitíscs. Estas coberturas indican los diferentes usos que se le ha dado al suelo para la producción agrícola, así como también las zonas naturales que allí se encuentran presentes.

Propósito: El mapa ha sido creado con el fin de utilizar esta cobertura en los estudios realizados por el proyecto dentro del Parque Nacional deLos Haitises.

#### 13 Período de vigencia

???????

#### 1.4 Estado

Grado de progreso: Incompleto.

Mantenimiento y ampliación esperado: Añadir fotointerpretación de zonas fallantes y conección de polígnos.

 $-$  Formato para-Metadatos, República DominicanaPágina 1 de  $5 - -$  5 animals 4/13/98

### 1.5 Localización

Cuadro de coordenadas: Redom (Coordenadas UTM)

Información suplementaria: Interpretación de fotos aéreas (Instituto Cartográfico Militar) 1:50,000

- 1. Antón Sánchez
- 2. Cevicos
- 3. Cotuí
- 4. El Valle
- 5. LaJagua
- 6. Sabana Grande de Boyé

### 1.6 Palabras claves

Tema: Cobertura de Suelos aledaños al Parque Nacional Los Haitises

Lugar: República Dominicana

1.7 Restricciones de acceso

No tiene restricción

#### 1.8 Restricciones de uso

No puede ser vendido (sólo costo de reproducción)

#### 1.9 Punto de contacto

Primario: Laboratorio de Sistema de Información Geográfica, UNPHU

### 1.10 Formato nativo del mapa

Capa de Arc/lnfo

# 2. Calidad de datos

2.1.1.1 Confiabllidad de atributos:

Formato para Metadatos, República-DominicanaPágina 2 de 5 - - - - 4/143/98

 $-2.2$  Linaje

Fuente: Interpretación fotos aéreas (I:SO,000)

Fecha: 1997

Forma de presentación: Papel Mytar.

Denominador de escala de la fuente: 1: 50,000.

Tipo de material: Adecuado

23 Contribución de esta fuente: Ninguna.

#### 2.4 Procesamiento

Las fotos aéreas fueron interpretadas por el Instituto Cartográfico Militar (ICM). La información obtenida fue compilada en hojas de papel Mylar para cada una de las hojas topográficas mencionadas anteriormente. Estas hojas de Mylar presentan los puntos tics de referencia.

Estas hojas (8 en total) fueron digitadas tomando como base de tics la cobertura Redom (Ver metadatos correspondientes). La digitación se llevó a cabo en ARCEDIT. Los valores RMS obtenidos se encuentran dentro del rango de 0.003 a 0.006. La línea de costa correspondiente a la hoja topográfica de La Jagua fue tomada del mapa Repdom27 (Ver metadatos correspondientes), y fue unida al mapa creado utilizando el comando APPEND. Se creó topología de polígono, añadiendo a la tabla una columna adicional en laque se complementa la información con el tipo de cobertura correspondiente a cada polígono . Cabe destacar que los identificadores utilizados por el Instituto Cartográfico Militar se encuentran en valores decimales; éstos fueron cambiados a valores enteros.

# 3. Organización de los datos espaciales

3.1.1.1 Método de representación: Vector

3.1.1.2 Objetos espaciales:

3.1.1.3 Tipo: Polígonos

Cantidad: 312 Polígonos.

Formato para Metadatos, República DominicanaPágina 3 de 5

#### 4. Sistema de georeferencia

Sistema horizontal: Plano, cuadricular: Transversa de Mercator Universal (UTM)

UTM: Zona 19N

Método de representar coordenadas: Par ordenado de coordenadas UTM (E,N)

Resolución: (Para la representación vectorial, precisión de ubicación de puntos ±X±Y en el sistema de coordenadas del mapa; para la representación raster, tamaño de la celda en X y Y)

4.1.1.1.1.1 Unidades de medida: Metros

Modelo geodésico: Datum horizontal; Norteamericano de 1927 (NAD27)

#### 5. Entidades espaciales y sus atributos

5.1.1.1 Tipo de entidad 1: Polígonos

5.1.1.1.1 Entidad; USOS97

Definición: Mapa de cobertura (uso de suelos) zonas aledañas al Parque Nacional Los Haitises

Fuente de definición: Los polígonos representan los diferentes usos de suelos.

Atributo 1; No tiene.

#### 6. Distribución

Distribuidor;

Primario: Laboratorio de Sistema Información Geográfica, UNPHU

6.1.1.1 Descripción del recurso: USOS97

Proceso de pedido: Solicitado por escrito.

Formato digital; Arc/info

6.1.1.1.1.1 Fuera de linea: Dos

6.1.1.1.2 Costo: Costo del disco

# 7. Información sobre estos metadatos

Fecha de elaboración; 28 de noviembre de 1997.

7.1.1.171.1 Contacto: Lab. de Información Geográfica, Dr. Eugenio Marcano Martínez

Normas para metadatos: (p.ej. "FGDC Content Standards for Digital Geospatial Mctadata", Versión de 08-junio-1994, traducido al español y adaptado por David G. Rossiter y un grupo de trabajo en el encuentro sobre SIG realizado el 22 y 23 de abril 1996 en la Universidad Nacional 'Pedro Henrfquez Ureña).

J

donom

]

J

1

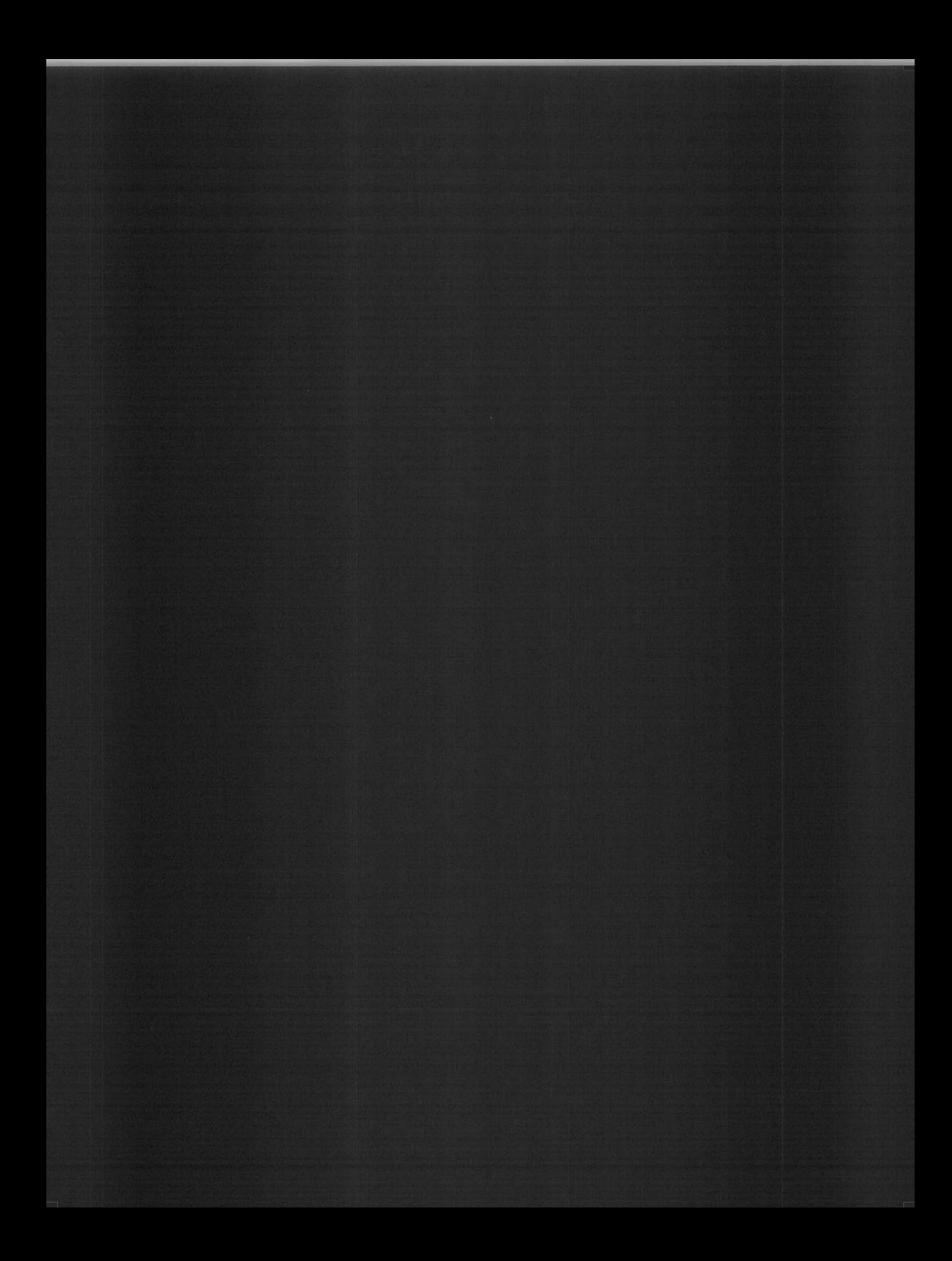